# **PHP Extension writing**

Marcus Börger Wez Furlong Sara Golemon

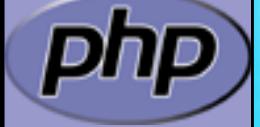

**OSCON 2007** 

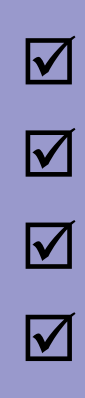

#### $\boxtimes$  | Creating PHP 5 Extension **M** PHP Lifecycle **Ø** Adding objects  $\boxtimes$  | Adding iterators to objects

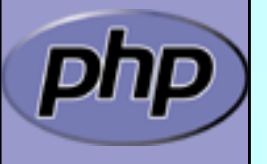

PHP Extension Writing 2

### How the slides work

 Upper part contains some *helpful* hints  $\boxtimes$  | Lower part shows c code on blue background

> Text in yellow Text you should use as presented Text in green Text that you have to replace yourext Extension name in lowercase YOUREXT **Extension name in uppercase** YourExt Extension name in mixed case (camelCaps)

> > Some special explanation use red text boxes

# Part I Creating PHP 5 Extensions

- $\boxtimes$  How PHP handles data
- $\boxtimes$  | How to create your own extension skeleton
- $\boxtimes$  How to create your own functions
- $\boxtimes$  | How to work with arrays and hash tables

# In PHP all values are zval's

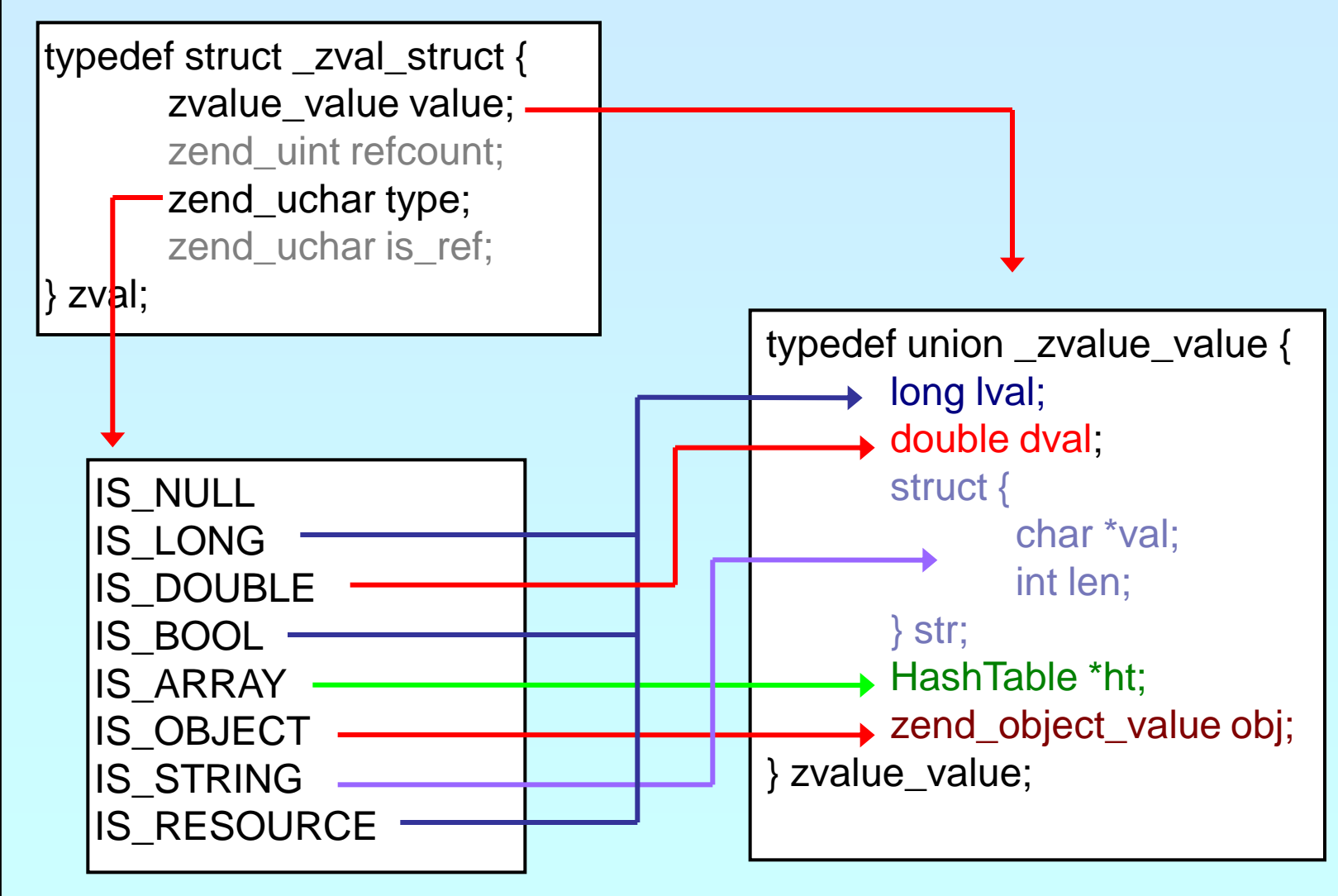

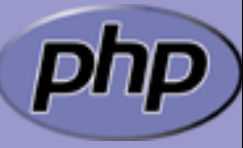

# In PHP all values are zval's

typedef struct \_zval\_struct { zvalue\_value value; zend\_uint refcount; zend\_uchar type; zend\_uchar is\_ref; zval;

Userspace notion of "Reference"

 $0 == Not$  a reference

 $1 ==$  Is a reference

How many "labels" are associated with this zval?

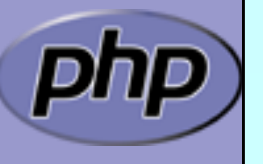

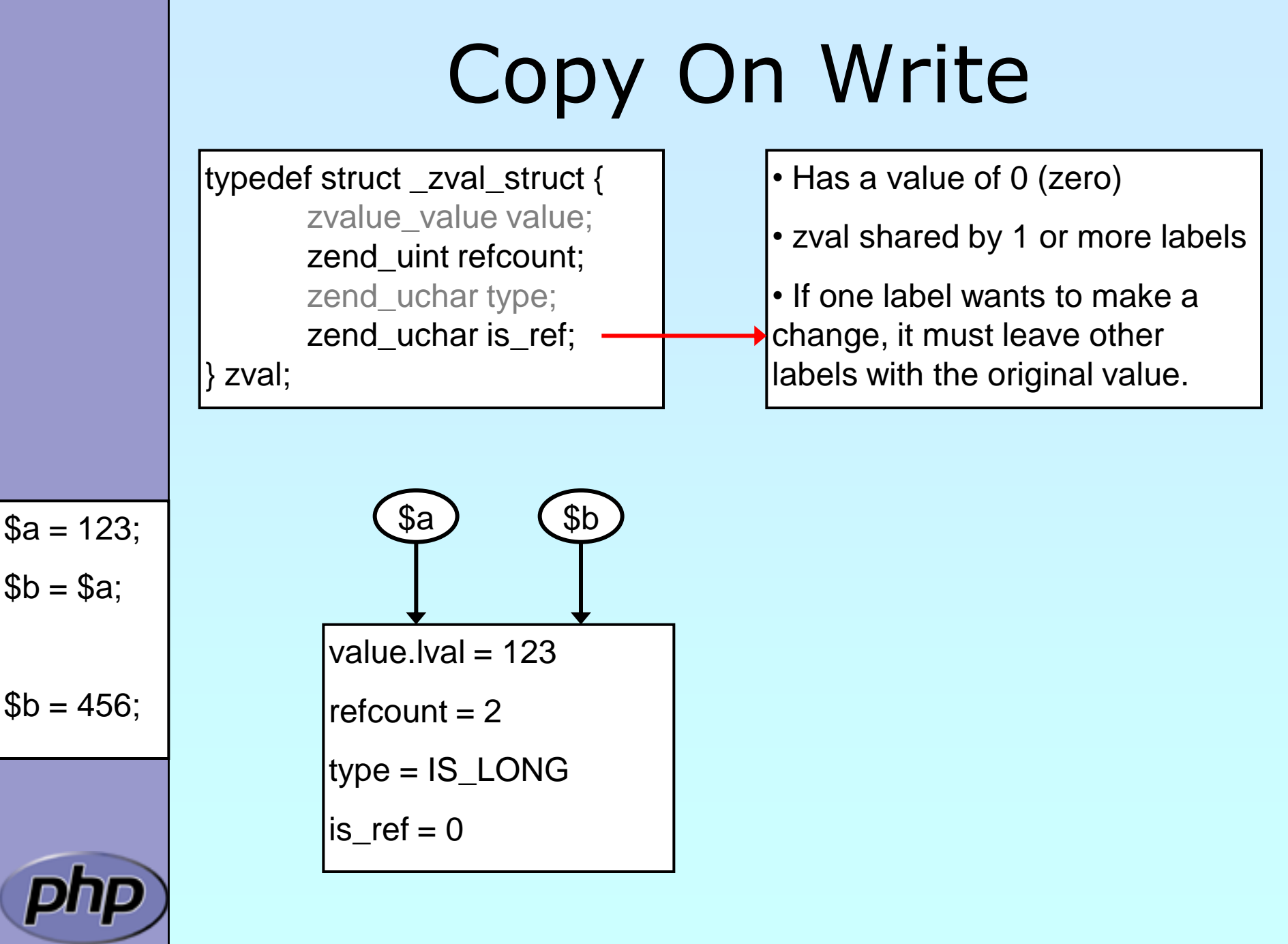

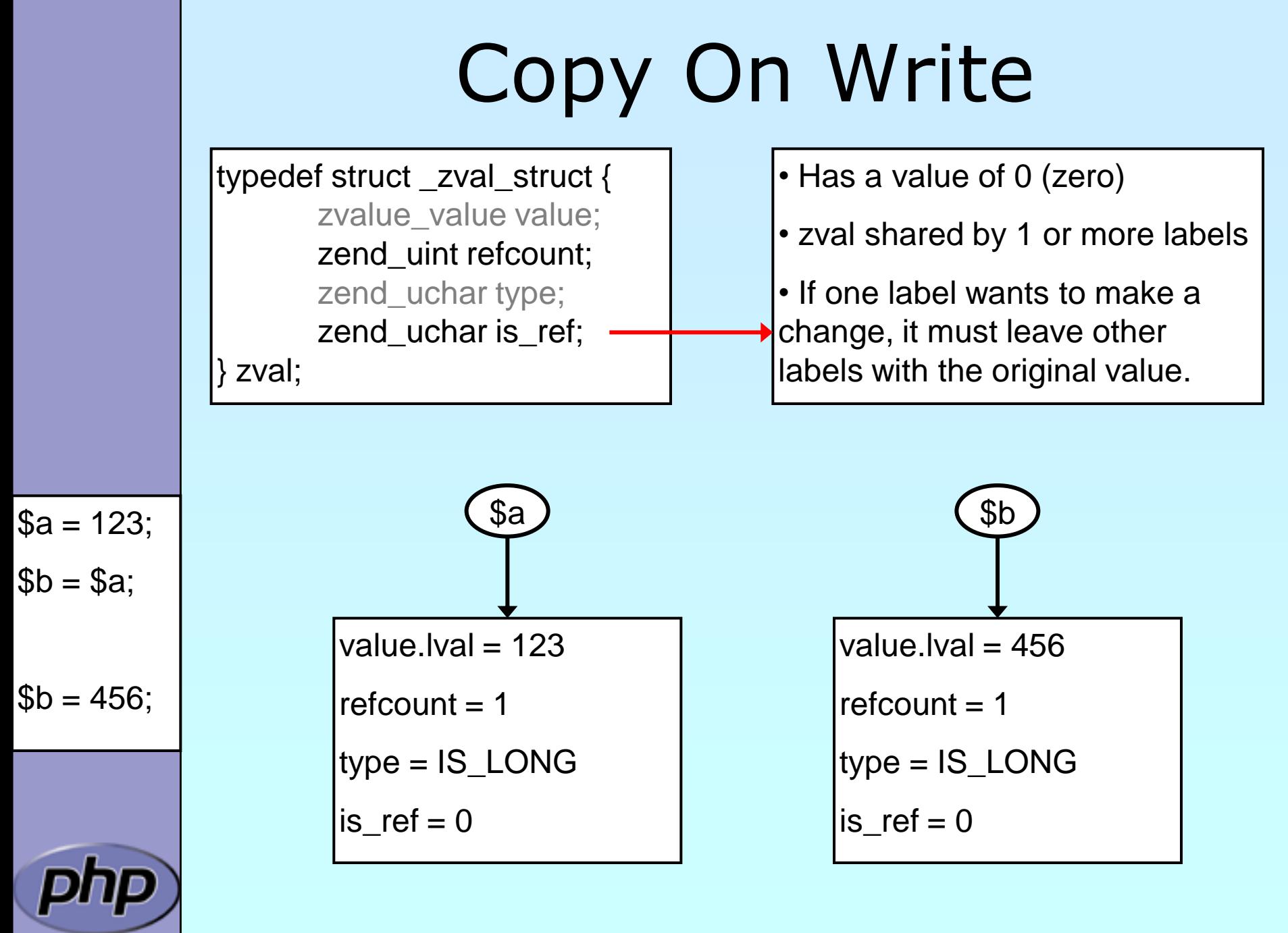

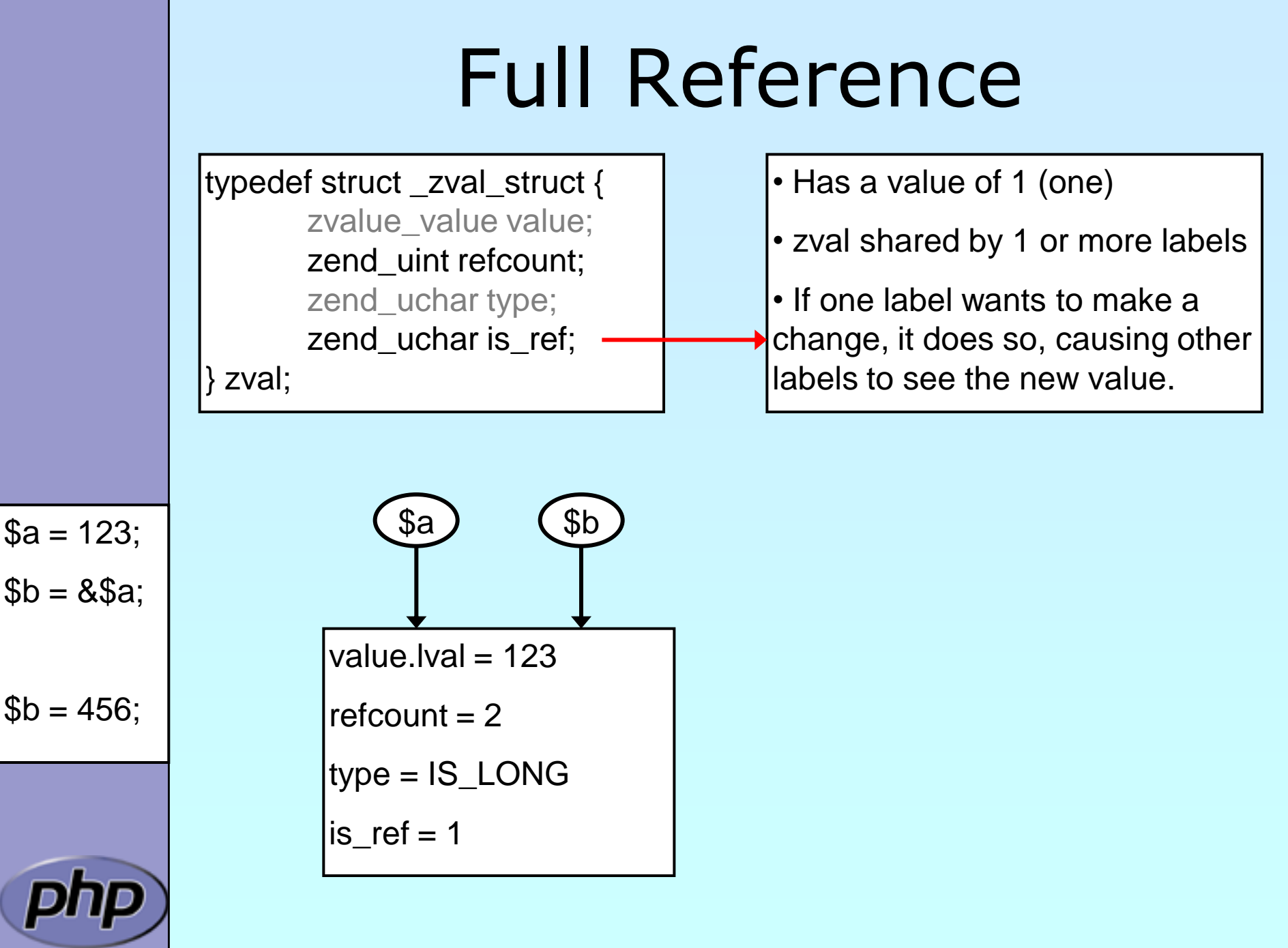

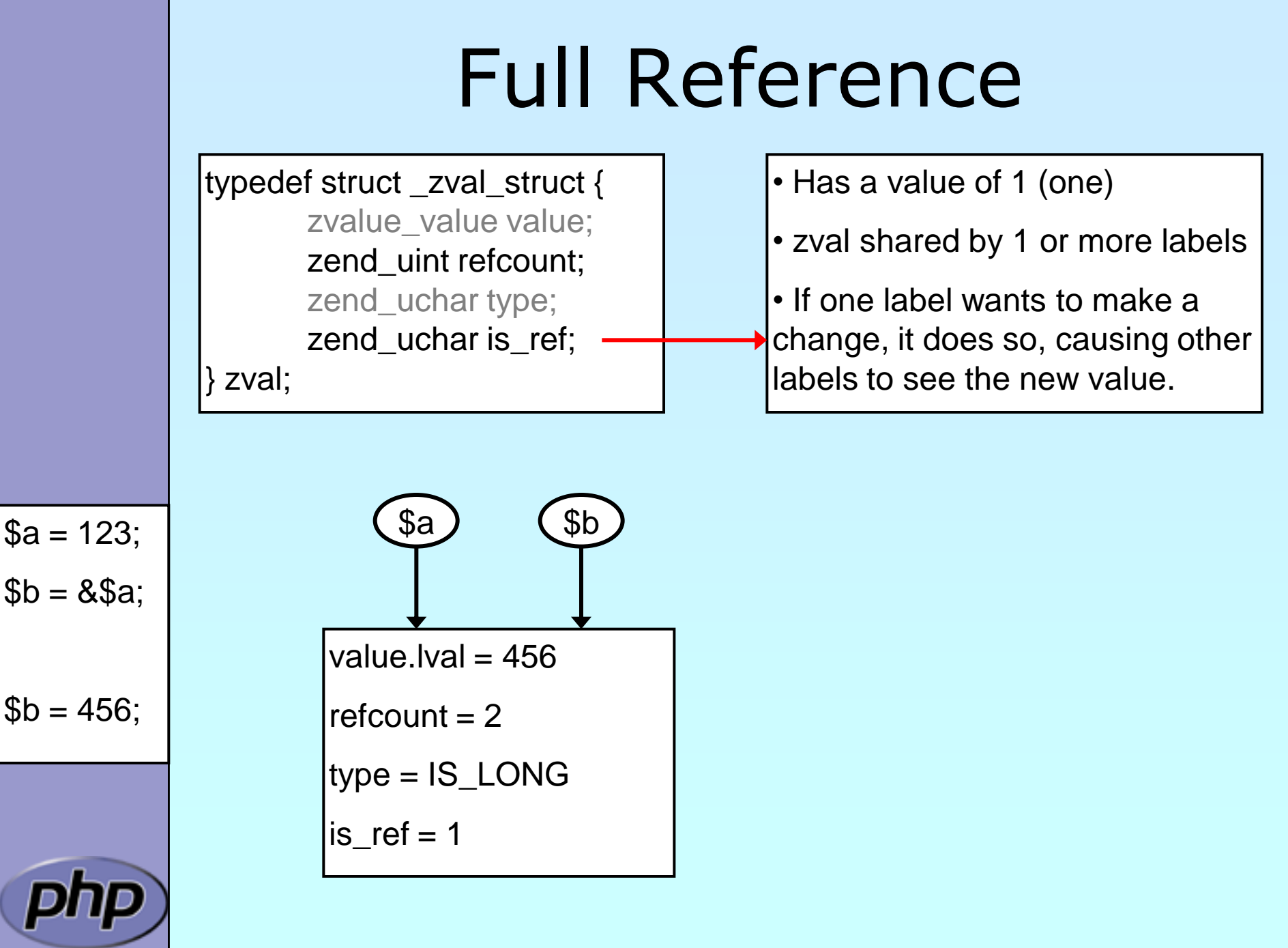

# Creating PHP 5 Extensions

 $\boxtimes$  | Most PHP 4 exts will build in PHP5 w/o Changes  $\boxtimes$  | ext\_skel can be used to generate a basic skeleton marcus@zaphod src/php5/ext \$ ./ext\_skel --extname=util Creating directory util Creating basic files: config.m4 .cvsignore util.c php\_util.h CREDITS EXPERIMENTAL tests/001.phpt util.php [done]. To use your new extension, you will have to execute the following steps: 1. \$ cd .. 2. \$ vi ext/util/config.m4 3. \$ ./buildconf --force 4. \$ ./configure --[with|enable]-util 5. \$ make 6. \$ ./php -f ext/util/util.php 7. \$ vi ext/util/util.c 8. \$ make Repeat steps 3-6 until you are satisfied with ext/util/config.m4 and Necessary for non cvs source (e.g. release packages)

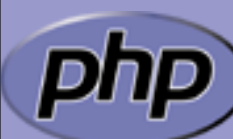

step 6 confirms that your module is compiled into PHP. Then, start writing code and repeat the last two steps as often as necessary.

PHP Extension Writing 11

# Files in your extension

 $\boxtimes$  You need at least two code files php\_*yourext*.h The header needed by php php\_*yourext*.c The main extension code ('php\_' prefix for .c is not necessary)

#### $\boxtimes$  You need two configuration files

config.m4 Used under \*nix

config.w32 Used under windows

- $\boxtimes$  | Optional files
	-

⊠ cvsignore List of files to be ignored by CVS  $\boxtimes$  **CREDITS** First line ext name 2nd line all authors EXPERIMENTAL If available the API is not yet stable package2.xml Required for PECL extensions  $\boxtimes$  README Probably good to provide some lines

# config.m4

 $\boxtimes$  | PHP Dev is picky about coding style

- $\boxtimes$  Read CODING\_STANDARDS in php-src
- **⊠** Watch your whitespace
- Align your PHP\_ARG\_ENABLE output

 $\boxtimes$  | Make your extension default disabled

'phpize' or 'pear install' will enable it automatically

dnl \$Id: \$ dnl config.m4 for extension YOUREXT PHP\_ARG\_ENABLE(yourext, enable YourExt suppport, --enable-*yourext* Enable YourExt], no) if test "\$PHP\_*YOUREXT*" != "no": then AC\_DEFINE(HAVE\_YOUREXT, 1, [whether YourExt is present]) PHP\_NEW\_EXTENSION(*yourext*, php\_*yourext*.c, \$ext\_shared) fi

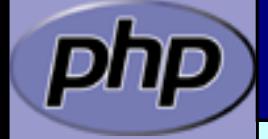

# config.m4

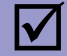

 $\boxtimes$  You can prevent the ext from becoming shared

dnl \$Id: \$ dnl config.m4 for extension YOUREXT PHP\_ARG\_ENABLE(yourext, enable YourExt suppport, --enable-*yourext* Enable YourExt], no) if test "\$PHP\_YOUREXT" != "no";then if test "\$ext\_shared" = "yes"; then AC\_MSG\_ERROR(Cannot build YOUREXT as a shared module) <u>fi</u> AC\_DEFINE(HAVE\_YOUREXT, 1, [whether YourExt is present]) PHP\_NEW\_EXTENSION(*yourext*, php\_*yourext*.c, \$ext\_shared) fi

PHP Extension Writing 14

# config.w32

#### **Manual Example 15 Windows configuration uses JScript**

// \$Id: \$ // vim:ft=javascript ARG\_ENABLE("yourext", "YourExt support", "yes");

if (PHP\_YOUREXT == "yes") {

if (PHP\_YOUREXT\_SHARED) { ERROR("YOUREXT cannot be compiled as a shared ext"); }

AC\_DEFINE("HAVE\_YOUREXT", 1, "YourExt support"); EXTENSION("yourext", "php\_yourext.c");

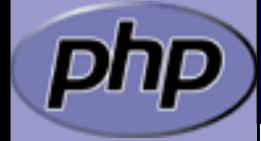

# Extension .h file

 $\boxtimes$  | Declares data for static linking and symbol exports

```
\sqrt{*} License, Author, CVS-Tag, Etc... \sqrt{*}#ifndef PHP_YOUREXT_H
#define PHP_YOUREXT_H
#include "php.h"
extern zend_module_entry yourext_module_entry;
#define phpext_yourext_ptr &yourext_module_entry
/* Only needed if you'll be exporting symbols */#ifdef PHP_WIN32
# define YOUREXT_API __declspec(dllexport)
#else
# define YOUREXT API
#endif
```
/\* Place for globals definition \*/ #endif /\* PHP\_YOUREXT\_H \*/

# Layout of the .c file

- 
- $\boxtimes$  Header: License, Authors, CVS-Tag, ...  $\boxtimes$  | Includes
	- $\boxtimes$  Structures and defines not in header
	- $\boxtimes$  Helper Functions
	- $\boxtimes$  PHP Functions
	- **Ø** Globals Handling
	- **MINFO**
	- MINIT, MSHUTDOWN
	- **Ø RINIT, RSHUTDOWN**
	- $\boxtimes$  Function table
	- **Module Entry**

# Includes

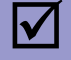

#### $\boxtimes$  | Include path:

- $\boxtimes$  <PHP Root>/
- <PHP Root>/Zend
- <PHP Root>/main
- <PHP Root>/ext/<Your Extension>

#ifdef HAVE\_CONFIG\_H #include "config.h" #endif

```
#include "php.h"
#include "php_ini.h"
#include "ext/standard/info.h"
#include "ext/standard/php_string.h"
#include "php_yourext.h"
```
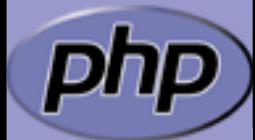

### Structures and defines not in header

 $\boxtimes$  | What ever you want  $\boxtimes$  **Local storage structures?** 

**Ø** Constants?

**Ø** Macros?

typedef struct \_php\_yourext\_data { int type;

> char \*name; int name\_len;

php\_stream \*stream; } php\_yourext\_data;

#define PHP\_YOUREXT\_MEANING 42 #define PHP\_YOUREXT\_COLOR "purple"

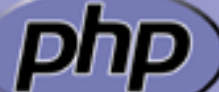

#define PHP\_YOUREXT\_STRLEN(v) (v ? strlen(v) : 0)

**PHP Extension Writing 19 19** 

 $\boxtimes$  Use TSRMLS\_xx as last function parameter When dealing with PHP Data Use --enable-maintainer-zts when building PHP  $\boxtimes$  | Use static or inline

If you need the funtion only in your .c file

Use PHPAPI / *YOREXT*\_API

If you plan to use the functions in other extensions

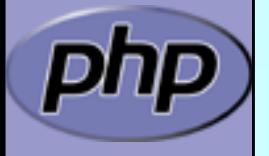

#### $\boxtimes$  Use TSRMLS\_xx as last function parameter When dealing with PHP Data

- TSRMLS\_D in declarations as only param
- TSRMLS\_C in uses (calls) as only param

static void my\_helper(TSRMLS\_D);

```
static void some_function(TSRMLS_D) {
     my_helper(TSRMLS_C);
```
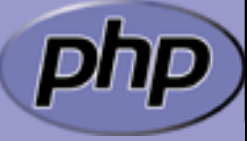

**Ø** Use TSRMLS\_xx as last function parameter When dealing with PHP Data

TSRMLS\_D in declarations as only param TSRMLS\_DC in declarations after last param w/o comma TSRMLS\_C in uses (calls) as only param TSRMLS\_CC in uses after last param w/o comma

static void my\_helper(void \* p TSRMLS\_DC);

```
static void some_function(void * p TSRMLS_DC) {
     my_helper(p TSRMLS_CC);
```
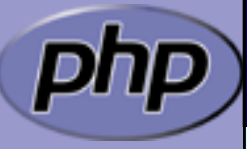

**Ø** Use TSRMLS\_xx as last function parameter When dealing with PHP Data

> TSRMLS\_D in declarations as only param TSRMLS\_DC in declarations after last param w/o comma TSRMLS\_C in implementations as only param TSRMLS\_CC in impl. after last param w/o comma TSRMLS\_FETCH create a TSRM key, must follow last local var

```
static void my_helper(char *p, int p_len TSRMLS_DC);
```

```
static void some_function(char *p) {
     int p_len;
     TSRMLS_FETCH();
```

```
p len = strlen(p);
my_helper(p, p_len TSRMLS_CC);
```
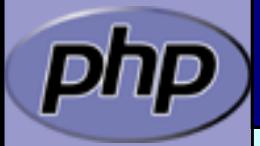

# Module Entry

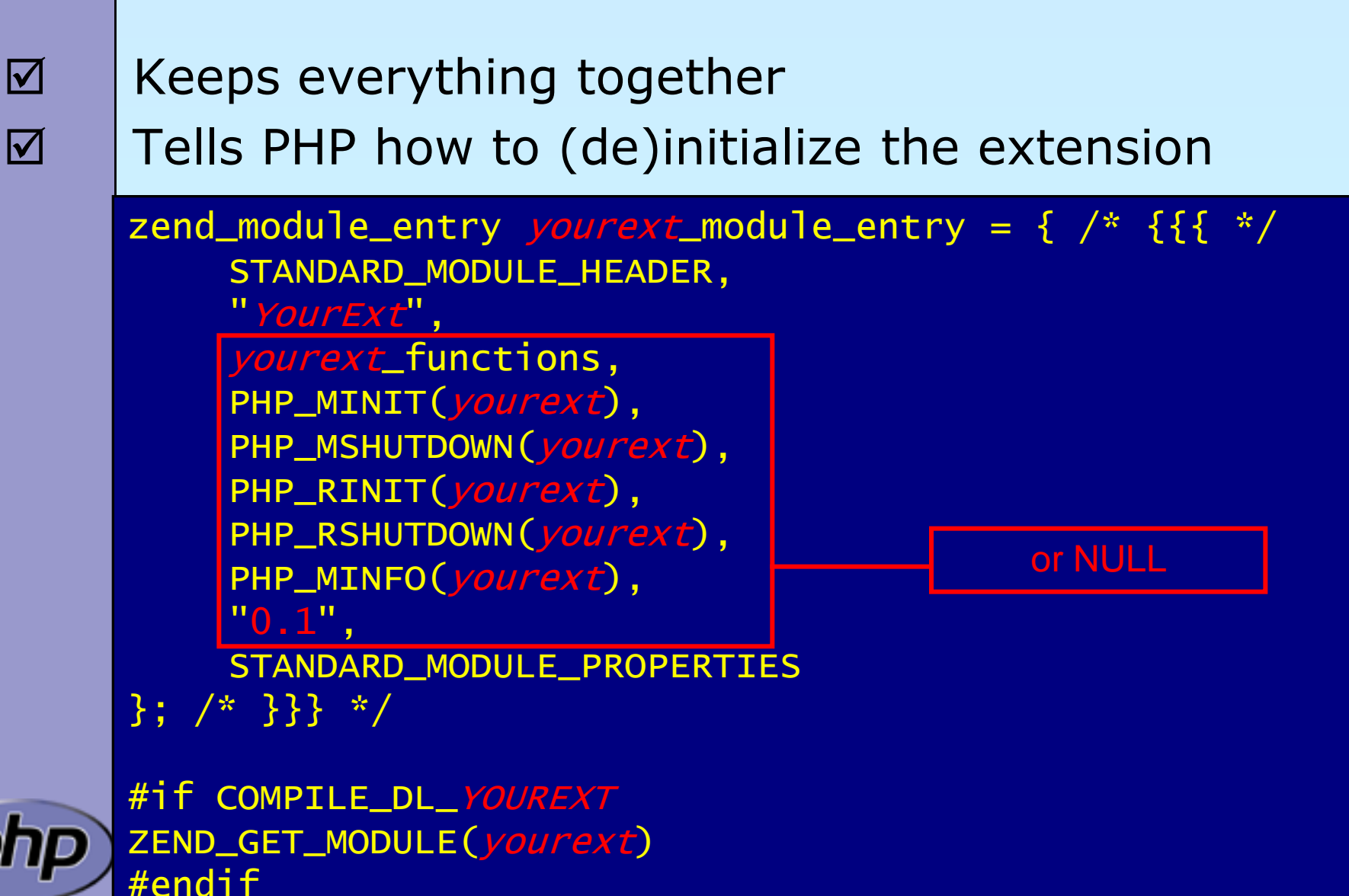

# Function List

 $\boxtimes$  | Exports your functions to userspace ⊠Must be terminated by NULL tripplet

> zend\_function\_entry  $yourext$ \_functions[] = {  $/*$  {{{  $*/$ PHP\_FE(yourext\_func1, yourext\_args\_func1) PHP\_FE(yourext\_func2, NULL) PHP\_FALIAS(yourext\_func3, yourext\_func2, NULL) PHP\_NAMED\_FE(yourext\_func4, \_yourext\_func4\_impl, NULL)

{NULL, NULL, NULL}

};

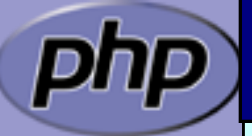

# ArgInfo / Signatures

 $\boxtimes$  The function table allows specifing the signature **Ø ZEND\_BEGIN\_ARG\_INFO\_EX:** 

> name, pass\_rest\_by\_ref, return\_ref, required\_args **Ø ZEND\_ARG\_INFO:**

> > pass\_by\_ref, name

**Ø ZEND\_ARG\_PASS\_INFO:** 

pass\_by\_ref

**Ø ZEND\_ARG\_ARRAY\_INFO:** 

pass\_by\_ref, name

**ZEND ARG OBJ INFO:** 

pass\_by\_ref, name, classname, allow\_null

static ZEND\_BEGIN\_ARG\_INFO\_EX(yourext\_args\_func1,0,0,2) ZEND\_ARG\_INFO(0, param\_name1) ZEND\_ARG\_ARRAY\_INFO(1, param\_name2) ZEND\_END\_ARG\_INFO();

### PHP Functions

 $\left\{ \right.$ 

}

/\* }}} \*/

 $\boxtimes$  | Namespace your functions with your ext's name  $\boxdot$  Documentation is your friend Avoid // style C++ comments Avoid declarations inline with code

/\* {{{ proto type yourext\_name(params) Short description \*/ PHP\_FUNCTION(yourext\_name)

/\* Local declarations \*/

/\* Parameter parsing \*/

/\* Actual code \*/

/\* Return value \*/

# Outputting Content

```
\boxtimes | Do not send content to stdout
\boxtimes | use PHP's output buffering mechanisms
       \boxtimes php_printf() works just like printf()
       \boxtimes PHPWRITE() respects binary safety
      /* {{{ proto null yourext_hello_world()
        Say Hello */
      PHP_FUNCTION(yourext_hello_world)
      {f}char *greeting = "Hello World";
           php_printf("%s!\n", greeting);
           PHPWRITE(greeting, strlen(greeting));
           php_printf("!\n");
```
### Parsing parameters

 $\boxtimes$  | zend\_parse\_parameters is the easy way of parsing

int zend\_parse\_parameters( int num\_args TSRMLS\_DC, char \*type\_spec, ...);

int zend\_parse\_parameters\_ex(int flags, int num\_args TSRMLS\_DC, char \*type\_spec, ...);

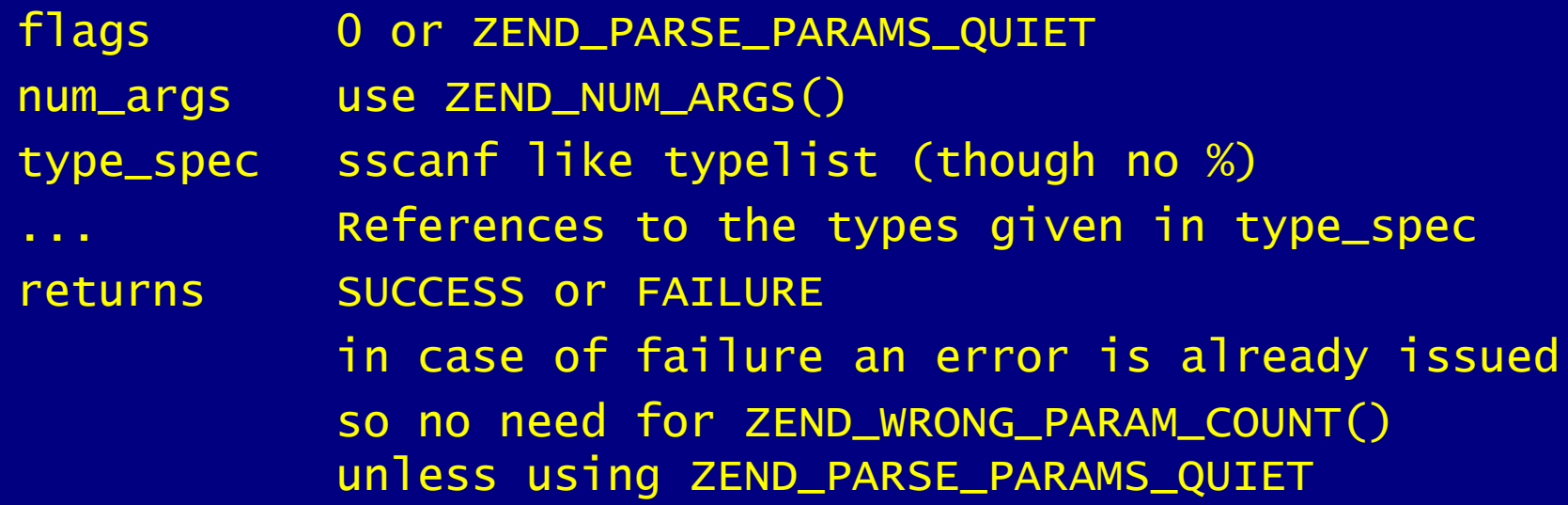

### Parsing parameters

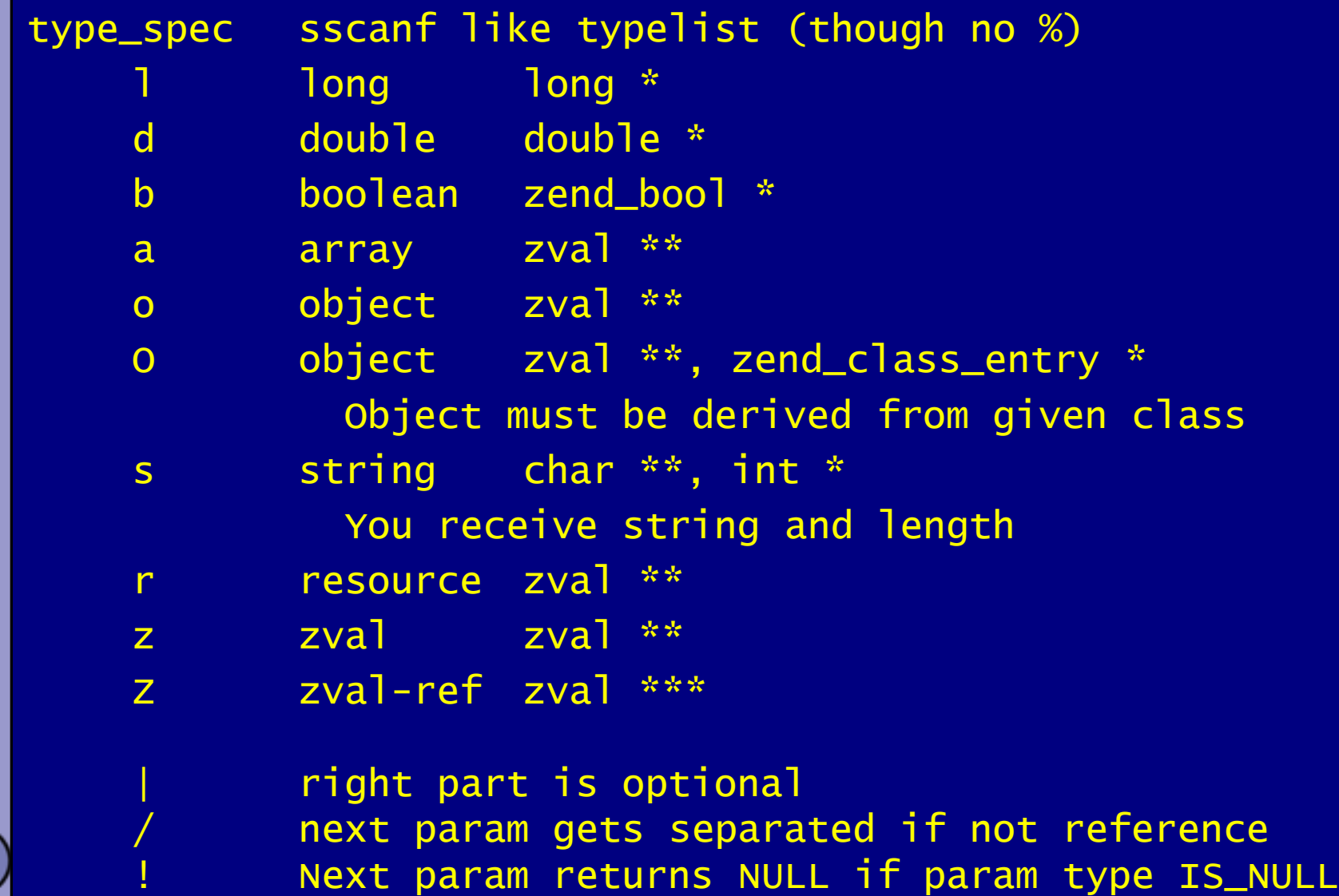

## Parsing Parameters

```
/* {{{ proto null yourext_hello(string name)
 Greet by name */
PHP_FUNCTION(yourext_hello)
```

```
char *name;
int name_len;
```

```
if (zend_parse_parameters(ZEND_NUM_ARGS(), "s",
                  &name, & chance_len) == FAILURE) { }return;
```

```
php_printf("Hello %s!\n", name);
```

```
}
/* }}} */
```
}

 $\{$ 

# Returning Values

#### $\boxtimes$  | Marking success

```
/* {{{ proto bool yourext_hello(string name)
  Greet by name */
PHP_FUNCTION(yourext_hello)
{
    char *name;
    int name_len;
    if (zend_parse_parameters(ZEND_NUM_ARGS(), "s",
            &name, &name_len) == FAILURE) {
        return;\vert_{\mathbb{C}}}
    php_printf("Hello %s!\n", name);
    RETURN_TRUE;
}
/* }}} */
                              Makes the return 
                                 value NULL
```
## Returning Values

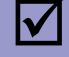

 $\boxtimes$  Simple scalars use intuitive RETURN  $*($ ) macros

RETURN\_NULL(); RETURN\_TRUE; RETURN\_BOOL(1) RETURN\_FALSE; RETURN\_BOOL(0) RETURN\_LONG(1); liteger value

RETURN\_BOOL $(b)$ ; b: 0 => FALSE, non-0 => TRUE RETURN\_DOUBLE(d); d: Floating point value

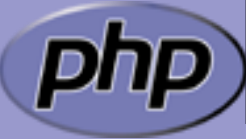

PHP Extension Writing 33

# Returning Values

 $\boxtimes$  Strings are slightly more complex  $\boxtimes$  The string value must "belong" to the engine Will not survive the destruction of the zval  $\boxtimes$  Will be freed using efree() Pass 0 (zero) for *dup* to give it the string

Pass 1 (one) for *dup* to make a copy (*dup*licate)

RETURN\_STRING(str, dup) str: char\* string value dup: 0/1 flag, duplicate string? RETURN\_STRINGL(str, len, dup) len: Predetermined string length

RETURN\_STRING("Hello World", 1); RETURN\_STRING(estrdup("Hello World"), 0); RETURN\_EMPTY\_STRING();

# Setting Returning Values

 $\boxtimes$  | RETURN\_\*() macros automatically exit function  $\boxtimes$  | RETVAL\_\*() family work the same without exiting

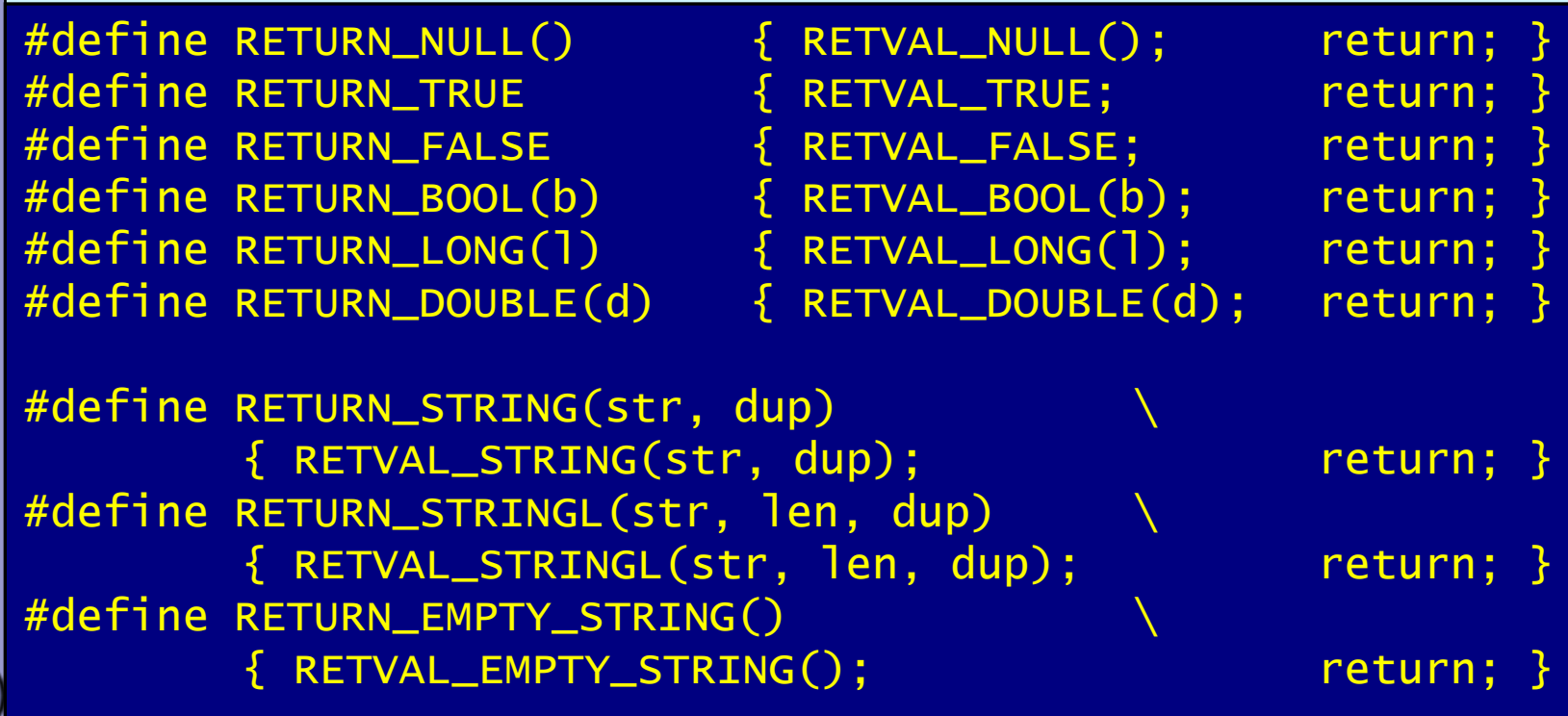

# Setting Returning Values

 $\boxtimes$  | RETURN\_\*() macros automatically exit function  $\boxtimes$  | RETVAL\_\*() family work the same without exiting  $\boxtimes$  | ZVAL \*() family also work the same

#define RETVAL\_NULL() ZVAL\_NULL(return\_value) #define RETVAL\_TRUE ZVAL\_TRUE(return\_value)

#define RETVAL\_FALSE ZVAL\_FALSE(return\_value) #define RETVAL\_BOOL(b) ZVAL\_BOOL(return\_value, b) #define RETVAL\_LONG(l) ZVAL\_LONG(return\_value, l) #define RETVAL\_DOUBLE(d) ZVAL\_DOUBLE(return\_value, d)

#define RETVAL\_STRING(str, dup) \ ZVAL\_STRING(return\_value, str, dup) #define RETVAL\_STRINGL(str, len, dup) \ ZVAL\_STRINGL(return\_value, str, len, dup) #define RETVAL\_EMPTY\_STRING() \ ZVAL\_EMPTY\_STRING(return\_value)
```
\boxtimes | Inverting a single boolean parameter
      /* {{{ proto bool yourext_invert(bool b)
       Invert a boolean parameter */
      PHP_FUNCTION(yourext_invert)
      {
          zend_bool b;
          if (zend_parse_parameters(ZEND_NUM_ARGS() TSRMLS_CC,
                  "b", &b) == FAILURE) {
              return;
          <u>}</u>
          b = b ? 0 : 1;
          RETURN_BOOL(b);
      }
         /* }}} */
```
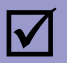

#### $\boxtimes$  | Incrementing a value with an optional maximum

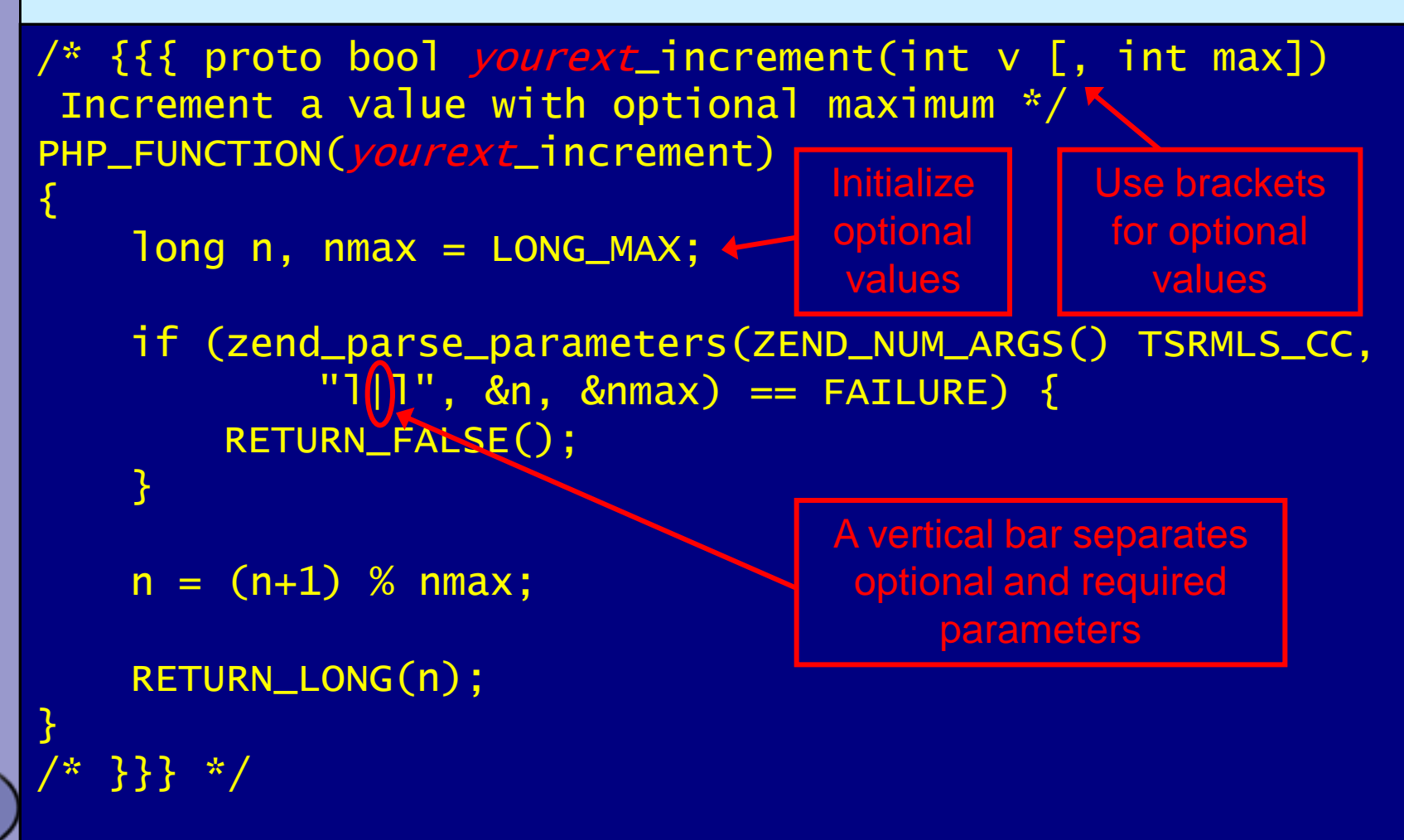

{

}

/\* }}} \*/

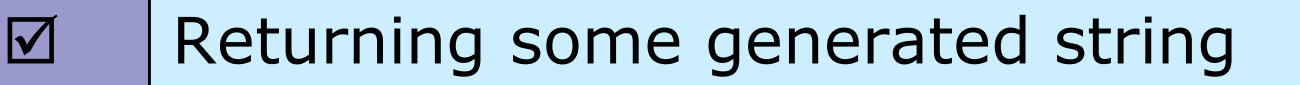

#define YOUREXT\_VERSION\_MAJOR 0 #define *YOUREXT*\_VERSION\_MINOR 1

```
/* {{{ proto string yourext_version()
Retrieve yourext version */
PHP_FUNCTION(yourext_version)
```
char \* ver; int len;

Never use sprintf, use either snprintf or spprintf

 $len = spprint(f(\&ver, 0, "%d.*d (%s)")$ YOUREXT\_VERSION\_MAJOR, YOUREXT\_VERSION\_MINOR, "\$Id: \$");

RETURN\_STRINGL(ver, len, 0);

No need to copy the string

## Dealing with arrays

 $\boxtimes$  | To initialize a zval as an array: array\_init(pzv) To return an array use: array\_init(return\_value)

 $\boxtimes$  To add elements use the following  $\boxtimes$  add\_assoc\_<type>(ar, key, ...) add\_assoc\_<type>\_ex(ar, key, key\_len, ...)

int add\_assoc\_long(zval \*arg, char \*key, long n); int add\_assoc\_null(zval \*arg, char \*key); int add\_assoc\_bool(zval \*arg, char \*key, int b); int add\_assoc\_resource(zval \*arg, char \*key, int r); int add\_assoc\_double(zval \*arg, char \*key, double d); int add\_assoc\_string(zval \*arg, char \*key, char \*str, int dup); int add\_assoc\_stringl(zval \*arg, char \*key, char \*str, uint len, int dup); int add\_assoc\_zval(zval \*arg, char \*key, zval \*value);

## Dealing with arrays

 $\boxtimes$  To convert a zval into an array: array\_init(pzv) To return an array use: array\_init(return\_value)

 $\boxtimes$  To add elements use the following add\_assoc\_<type>(ar, key, ...)  $\boxtimes$  add\_index\_<type>(ar, index, ...)

> int add\_index\_long(zval \*arg, uint idx, long n); int add\_index\_null(zval \*arg, uint idx); int add\_index\_bool(zval \*arg, uint idx, int b); int add\_index\_resource(zval \*arg, uint idx, int r); int add\_index\_double(zval \*arg, uint idx, double d); int add\_index\_string(zval \*arg, uint idx, char \*str, int duplicate); int add\_index\_stringl(zval \*arg, uint idx, char \*str, uint length, int duplicate); int add\_index\_zval(zval \*arg, uint idx, zval \*value);

# Dealing with arrays

 $\boxtimes$  To convert a zval into an array: array\_init(pzv) To return an array use: array\_init(return\_value)

 $\boxtimes$  To add elements use the following  $\boxtimes$  add\_assoc\_<type>(ar, key, ...)

 $\boxtimes$  add\_index\_<type>(ar, index, ...)

 $\boxtimes$  add\_next\_index\_<type>(ar, ...)

int add\_next\_index\_long(zval \*arg, long n); int add\_next\_index\_null(zval \*arg); int add\_next\_index\_bool(zval \*arg, int b); int add\_next\_index\_resource(zval \*arg, int r); int add\_next\_index\_double(zval \*arg, double d); int add\_next\_index\_string(zval \*arg, char \*str, int duplicate); int add\_next\_index\_stringl(zval \*arg, char \*str, uint length, int duplicate); int add\_next\_index\_zval(zval \*arg, zval \*value);

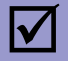

{

}

/\* }}} \*/

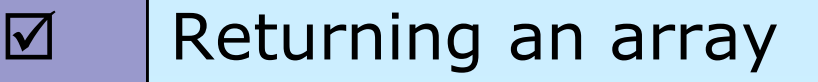

/\* {{{ proto array yourext\_version\_array() Retrieve *yourext* version as array \*/ PHP\_FUNCTION(*yourext*\_version\_array)

char \*ver; int len = spprintf $&vec$ , 0, "%d.%d", YOUREXT\_VERSION\_MAJOR, YOUREXT\_VERSION\_MINOR);

array\_init(return\_value); add\_assoc\_long(return\_value, "major", YOUREXT\_VERSION\_MAJOR); add\_assoc\_long(return\_value, "minor", YOUREXT\_VERISON\_MINOR); add\_assoc\_string(return\_value, "cvs", "\$Id: \$", (1); add\_assoc\_stringl(return\_value, "ver", ver, len, 0) make return\_value an array

 $\boxtimes$  | Multiple values stored in key/value pairs Arrays are special HashTables (Symbol tables) Numeric keys get converted to strings  $\boxtimes$  All values are zval\* pointers.

/\* arKey hashed using DJBX33A \*/ ulong zend\_get\_hash\_value(char \*arKey, uint nKeyLength);

/\* count(\$ht) \*/ int zend\_hash\_num\_elements(HashTable \*ht);

/\* Removes all elements from the HashTable \*/ int zend\_hash\_clean(HashTable \*ht);

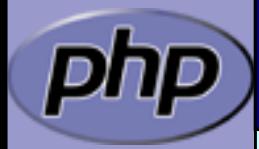

## Adding to HashTables

 $\boxtimes$  | add\_assoc/index\_\*() functions wrap zend symtable\_update()

 $\boxtimes$  Symbol table keys include terminating NULL byte sizeof(key) vs. strlen(key)

add\_assoc\_zval(arr, "foo", val); add\_assoc\_zval\_ex(arr, "foo", sizeof("foo"), val);

zend\_symtable\_update(Z\_ARRVAL\_P(arr), "foo", sizeof("foo"), &val, sizeof(zval\*), NULL);

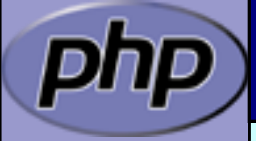

## Deleting from HashTables

 You can delete elements (SUCCESS/FAILURE)  $\boxtimes$  by key  $\boxtimes$  by hash index by symbol

int zend\_hash\_del(HashTable \*ht, char \*arKey, uint nKeyLen);

int zend\_hash\_index\_del(HashTable \*ht, ulong h);

int zend\_symtable\_del(HashTable \*ht, char \*arKey, uint nKeyLength);

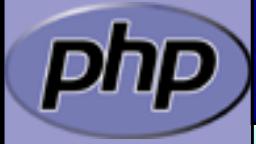

## Searching HashTables

 $\boxtimes$  | You can check for existance of elements (0/1)

by key

- $\boxtimes$  by hash index
- $\boxtimes$  by automatic preference of hash index over key (len=0)
- by symbol

int zend\_hash\_exists(HashTable \*ht, char \*arKey, uint nKeyLength);

int zend\_hash\_quick\_exists(HashTable \*ht, char \*arKey, uint nkeyLength, ulong h);

int zend\_hash\_index\_exists(HashTable \*ht, ulong h);

int zend\_symtable\_exists(HashTable \*ht, char \*arKey, uint nKeyLength);

## Searching HashTables

 You can lookup elements (SUCCESS/FAILURE) by key

 $\boxtimes$  by hash index

 $\boxtimes$  by automatic preference of hash index over key (len=0)

by symbol

int zend\_hash\_find(HashTable \*ht, char \*arKey, uint nKeyLength, void \*\*pData);

int zend\_hash\_quick\_find(HashTable \*ht, char \*arKey, uint nKeyLength, ulong h, void \*\*pData);

int zend\_hash\_index\_find(HashTable \*ht, ulong h, void \*\*pData);

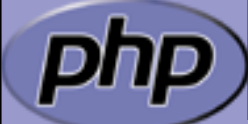

int zend\_symtable\_find(HashTable \*ht, char \*arKey, uint nKeyLength, void \*\*pData);

PHP Extension Writing 2008 12:00 12:00 12:00 12:00 12:00 12:00 12:00 12:00 12:00 12:00 12:00 12:00 12:00 12:00 12:00 12:00 12:00 12:00 12:00 12:00 12:00 12:00 12:00 12:00 12:00 12:00 12:00 12:00 12:00 12:00 12:00 12:00 12:

#### Searching HashTables

zval \*\*tmp: if (zend\_symtable\_find(ht, "key", sizeof("key"),  $(void**)$ &tmp) == SUCCESS) {  $\frac{x}{x}$  Do something with tmp  $\frac{x}{x}$  $if$  (Z\_TYPE\_PP(tmp) == IS\_STRING) { PHPWRITE(Z\_STRVAL\_PP(tmp), Z\_STRLEN\_PP(tmp)); } }  $\boxtimes$  Symbol Tables store zval\* pointers  $\boxtimes$  | When fetching, a reference to a zval<sup>\*\*</sup> is passed

#### Accessing a zval

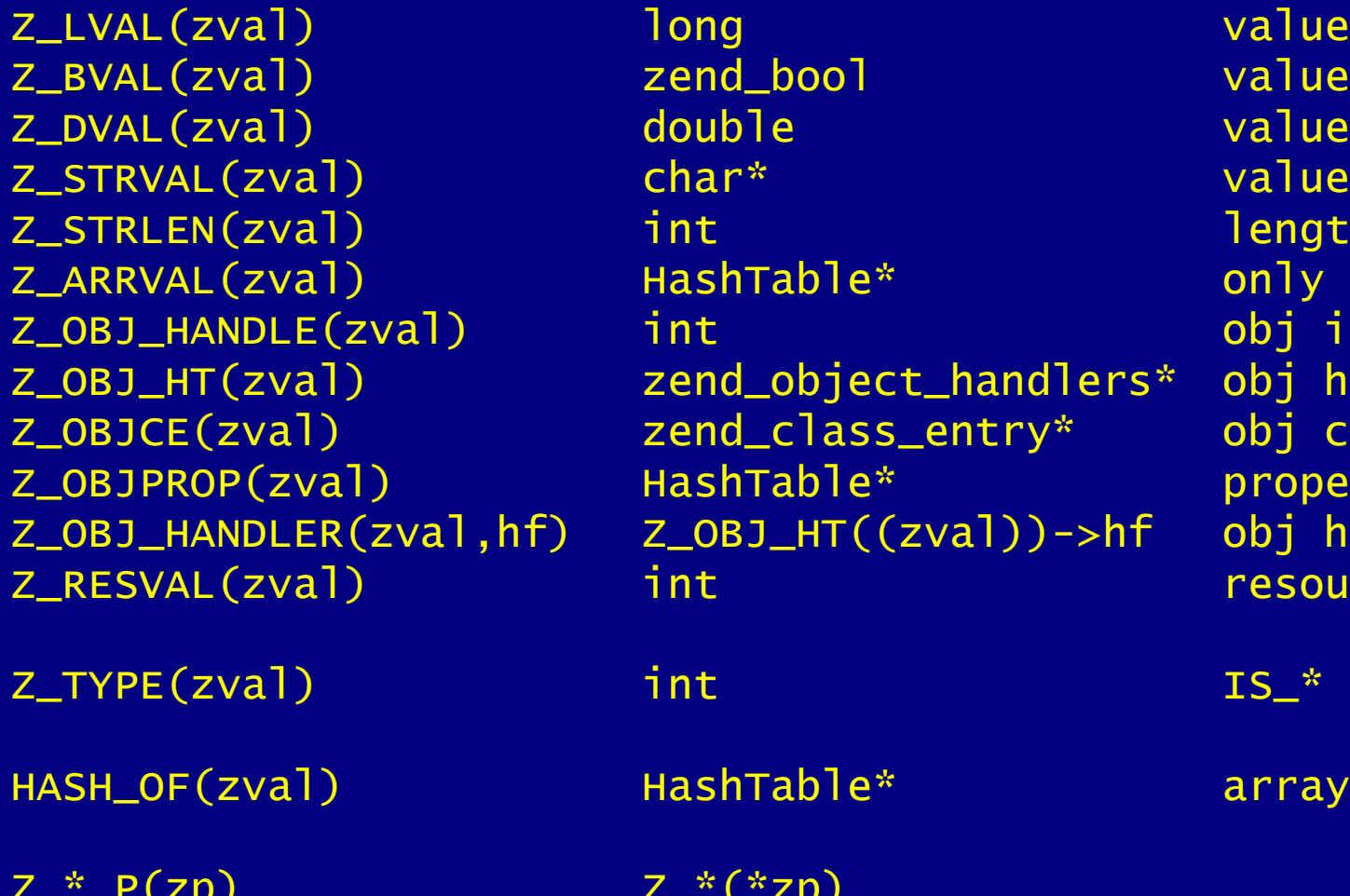

Z\_\*\_PP(zpp) Z\_\*(\*\*zpp)

zend\_bool value int and length int length HashTable\* only array int and  $\alpha$  obj id zend\_object\_handlers\* obj handlers zend\_class\_entry\* obj class HashTable\* properties Z\_OBJ\_HT((zval))->hf obj handler int  $\overline{\phantom{a}}$  int  $\overline{\phantom{a}}$  int  $\overline{\phantom{a}}$  is a resource id

 $Z^*(*zp)$ 

HashTable\* array+props

 $\boxtimes$  Hash tables have builtin "foreach" functions

/\* array\_walk(\$ht, \$apply\_func) \*/ void zend\_hash\_apply(HashTable \*ht, apply\_func\_t apply\_func TSRMLS\_DC);

/\* array\_walk(\$ht, \$apply\_func, \$data) \*/ void zend\_hash\_apply\_with\_argument(HashTable \*ht, apply\_func\_arg\_t apply\_func, void \* TSRMLS\_DC);

/\* Multiple argument version, \* This is also the only variant which provides \* the key to the callback \*/ void zend\_hash\_apply\_with\_arguments(HashTable \*ht, apply\_func\_args\_t apply\_func, int, ...);

PHP Extension Writing **51 CONSIDERING THE EXTENSION OF A ST** 

 $\boxdot$  Hash tables have builtin "foreach" functions  $\boxtimes$  | Each function requires a different type of callback

/\* pDest contains a pointer to \* what's stored in the HashTable \* Since there is a zval\* in SymbolTables \* we wind up with a zval\*\* being passed as pDest\* typedef int (\*apply\_func\_t)(void \*pDest TSRMLS\_DC);

typedef int (\*apply\_func\_arg\_t)(void \*pDest, void \*argument TSRMLS\_DC);

typedef int (\*apply\_func\_args\_t)(void \*pDest, int num\_args, va\_list args, zend\_hash\_key \*hash\_key);

 $\boxtimes$  Hash tables have builtin "foreach" functions  $\boxtimes$  | Each function requires a different type of callback  $\boxtimes$  | Callbacks return one of three status values  $\boxtimes$  Prior to 5.2.1 all non zero return values result in deletion /\* Continue itterating the HashTable \*/ #define ZEND\_HASH\_APPLY\_KEEP 0 /\* Remove this element, but continue processing \*/ #define ZEND\_HASH\_APPLY\_REMOVE 1<<0 /\* Terminate the loop (break;) \*/ #define ZEND\_HASH\_APPLY\_STOP 1<<1

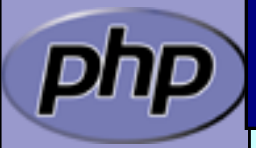

# Example 5 a

```
 Using zend_hash_apply_with_arguments()
      /* {{{ proto void yourext_foreach( array names,
                                        string greeting)
     Say hello to each person */
      PHP_FUNCTION(yourext_foreach)
      {
        zval *names;
        char *greet;
        int greet_len;
        if (zend_parse_parameters(ZEND_NUM_ARGS() TSRMLS_CC,
              "as", &names, &greet, &greet_len) == FAILURE) {
              return;
        }
        zend_hash_apply_with_argument(Z_ARRVAL_P(names), 
              (apply_func_arg_t)yourext_foreach, greet TSRMLS_CC);
      } /* }}} */
```
# Example 5 b

#### $\boxtimes$  | Calling a function for each element

```
/* {{{ yourext_foreach
 Callback for outputting a greeting
  for each name in a user-provided array */
int yourext_foreach(zval **param, char *greeting TSRMLS_DC)
{
    if (Z_TYPE_PP(param) == IS_STRING) {
        php_printf("%s %s\n", greeting, Z_STRVAL_PP(param));
        return ZEND_HASH_APPLY_KEEP;
    } else {
        php_error_docref(NULL TSRMLS_CC, E_WARNING,
            "Non-string value passed in $names array");
        return ZEND_HASH_APPLY_STOP;
    }
} /* }}} */
```
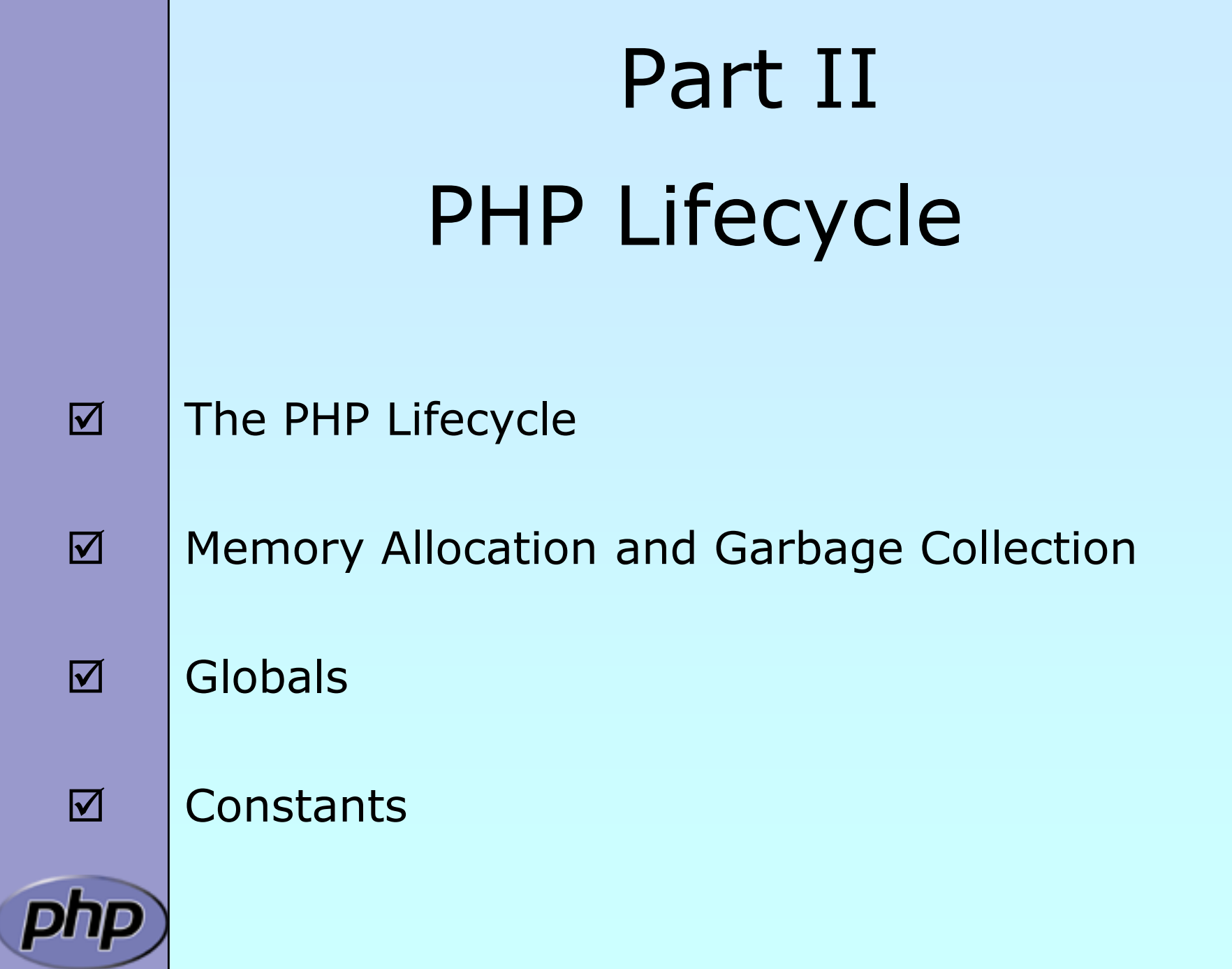

## STARTUP

 $\boxtimes$  | Initial startup of a PHP process space  $\boxtimes$  | Initialize engine and core components  $\boxtimes$  | Parse php.ini  $\boxtimes$  | Initialize (MINIT) staticly built modules  $\boxtimes$  | Initialize (MINIT) shared modules (loaded by php.ini) **Ø** Finalize Initialization

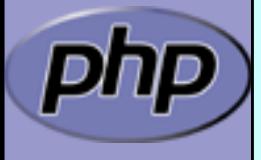

# ACTIVATION

- $\boxtimes$  Triggered upon receiving a new request (page hit)
- $\boxtimes$  Initialize environment and variables (symbol\_table, EGPCS)
- $\boxtimes$  | Activate (RINIT) static built modules
- Activate (RINIT) shared modules

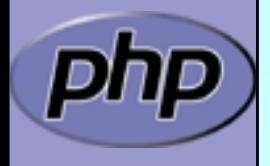

## RUNTIME

- $\boxtimes$  | Actual execution of scripts happens here.
- $\boxtimes$  | Compile and execute auto\_prepend\_file.
- $\boxtimes$  | Compile and execute main\_file.
- $\boxtimes$  | Compile and execute auto\_append\_file.

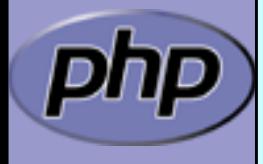

# DEACTIVATION

 $\boxtimes$  | Upon exit(), die(), E\_ERROR, or end of last script execution.

 $\boxtimes$  | Call user-defined shutdown functions.  $\boxtimes$  | Destroy object instances. **Ø** Flush output. Deactivate (RSHUTDOWN) modules (in reverse of activation order)  $\boxtimes$  | Clean up environment  $\boxtimes$  | Implicitly free remaining non-persistent memory.

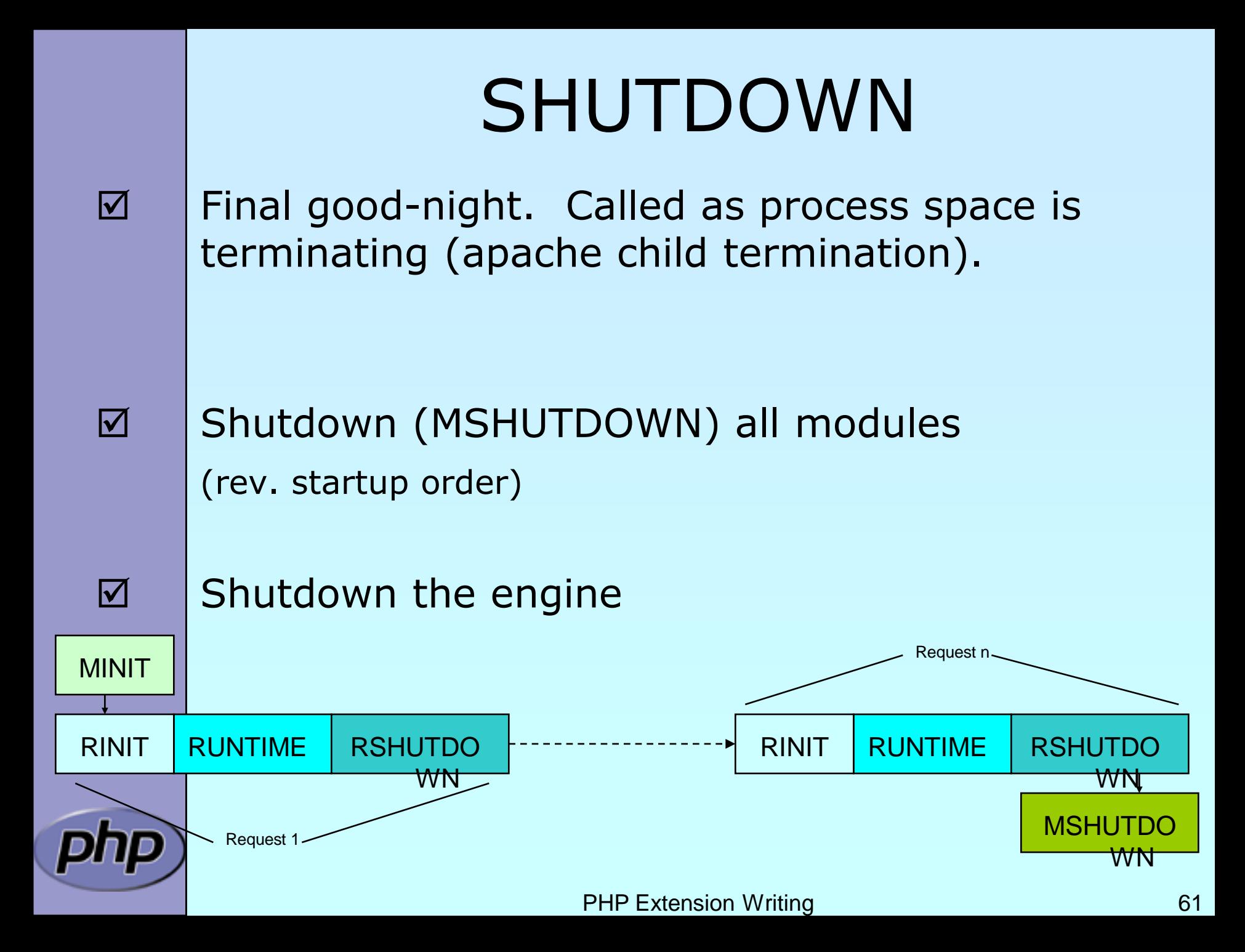

## Memory Allocation

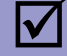

 $\boxtimes$  Traditionall malloc() family may be used

```
void * malloc(size_t size);
void * calloc(size_t nmemb, size_t size);
void * realloc(void *ptr, size_t size);
void * strdup(char *str);
void * strndup(char *str, size_t len);
void free(void *ptr);
```
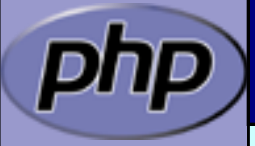

## Memory Allocation

 $\boxtimes$  | Traditionall malloc() family may be used Non-persistent allocators prefixed with *e*  $\boxtimes$  Additional helpers provided by engine Automatically freed by engine during DEACTIVATION

```
void * emalloc(size_t size);
void * ecalloc(size_t nmemb, size_t size);
void * erealloc(void *ptr, size_t size);
void * estrdup(char *str);
void * estrndup(char *str, size_t len);
void efree(void *ptr);
void *safe_emalloc(size_t nmemb, size_t size,
                     size_t adtl);
void *STR_EMPTY_ALLOC(void);
```
## Memory Allocation

 $\boxtimes$  | Traditionall malloc() family may be used Non-persistent allocators prefixed with *e*  $\boxtimes$  Selective allocators prefixed with *pe*  $\boxtimes$  pestrndup() not available  $\boxtimes$  safe\_pemalloc() requires PHP  $>= 5.1$ 

> void \*pemalloc(size\_t size, int persist); void \*pecalloc(size\_t nmemb, size\_t size, int persist); void \*perealloc(void \*ptr, size\_t size, int persist); void \*pestrdup(char \*str, int persist);

void pefree(void \*ptr, int persist);

void \*safe\_pemalloc(size\_t nmemb, size\_t size, size\_t addtl, int persist);

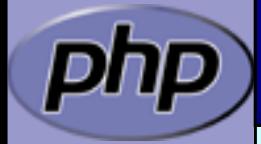

## Storing Global Values

 $\boxtimes$  | Do NOT store transient data in the global scope!  $\boxtimes$  **Threaded SAPIs will break** 

```
static char *errormsg = NULL;
```
}

```
PHP_FUNCTION(yourext_unthreadsafe) {
    long ret;
```

```
ret = do_something("value", &errormsg);
if (errormsg) {
    php_error_docref(NULL TSRMLS_CC, E_WARNING,
        "do_something() failed with: %s", errormsg);
    free(errormsg);
    errormsg = NULL;
}
```
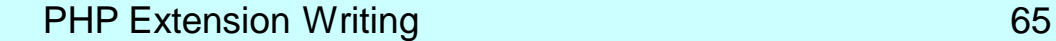

#### Global struct in .h

 $\boxtimes$  | Provide a structure and access macros

ZEND\_BEGIN\_MODULE\_GLOBALS(yourext) char \*str; int strlen; long counter; ZEND\_END\_MODULE\_GLOBALS(yourext) #ifdef ZTS # define *YOUREXT*\_G(v) \ TSRMG(yourext\_globals\_id, zend\_yourext\_globals\*, v) extern int *yourext\_globals\_id*; #else # define *YOUREXT*\_G(v) (*yourext\_*globals.v) extern zend\_vourext\_globals yourext\_globals; #endif

# Global Handling in .c

}

```
ZEND_DECLARE_MODULE_GLOBALS(yourext)
      static void yourext_globals_ctor(
           zend_yourext_globals *globals) {
           /* Initialize your global struct */
           globals->str = NULL;
           globals->strlen = 0;
           globals->counter = 0;
      }
      static void yourext_globals_dtor(
\boxtimes | Provide the storage/id and ctor/dtor functions
        \boxtimes Initializer called once at (thread) startup
        ■ Destructor called once at (thread) shutdown
        \boxtimes Allocations made here must be persistent
```
zend\_*yourext\_*globals \*globals) { /\* Clean up any allocated globals \*/

## MINIT/MSHUTDOWN

 $\boxtimes$  | Allocate local storage for globals in ZTS mode  $\boxtimes$  | Call globals initialization and destruction as needed

> PHP\_MINIT\_FUNCTION(yourext) { ZEND\_INIT\_MODULE\_GLOBALS(yourext, yourext\_globals\_ctor, yourext\_globals\_dtor); return SUCCESS; }

```
PHP_MSHUTDOWN_FUNCTION(yourext) {
#ifndef ZTS
    yourext_globals_dtor(&yourext_globals TSRMLS_CC);
```
#endif

return SUCCESS;

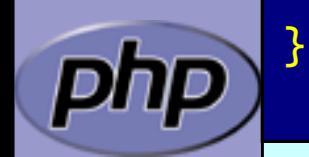

## RINIT/RSHUTDOWN

 $\boxtimes$  | Initialize request specific settings at RINIT  $\boxtimes$  | Clean up their values at RSHUTDOWN

```
PHP_RINIT_FUNCTION(yourext) {
    /* Track number of times this thread/process
     * has serviced requests */
     YOUREXT_G(counter)++;
     return SUCCESS;
}
```

```
PHP_RSHUTDOWN_FUNCTION(yourext) {
    if (YOUREXT_G(str)) {
        efree(YOUREXT_G(str));
        YOUREXT_G(str) = NULL;}
```
return SUCCESS;

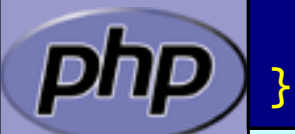

#### Globals Access

Access Global values using *YOUREXT*\_G(v) macro

```
PHP_FUNCTION(yourext_set_string) {
    char *str;
    int str_len;
    if (zend_parse_parameters(ZEND_NUM_ARGS(), "s",
                             &str, &str\_len) == FAILURE) {
        return;
     }
    if (YOUREXT_G(str)) {
        efree(YOUREXT_G(str));
     }
     YOUREXT_G(str) = estrndup(str, str\_len);YOUREXT_G(strlen) = str_len;
    RETURN_TRUE;
}
```
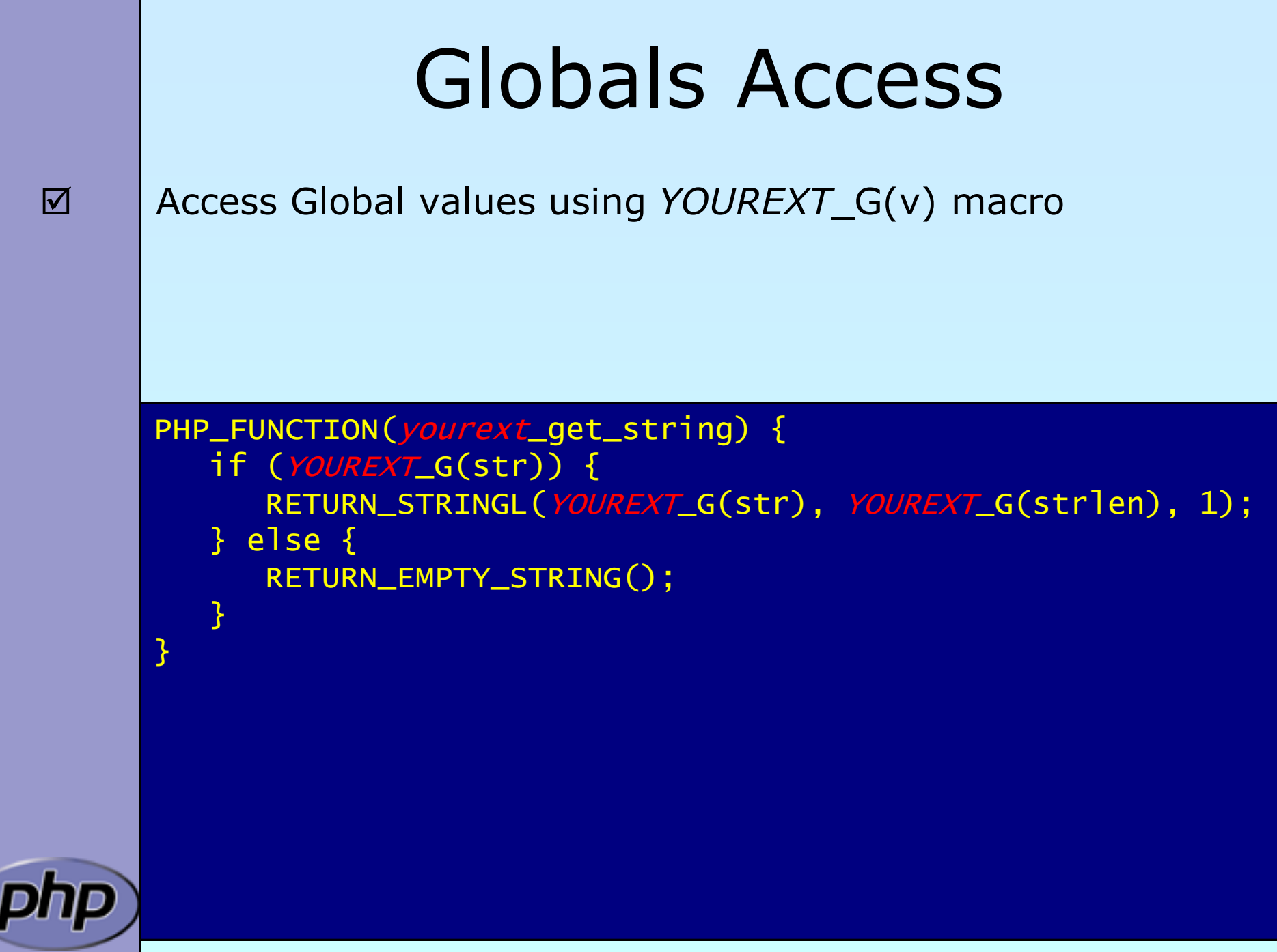

#### Registering consts

 $\boxtimes$  | Register constants during MINIT (usually)  $\boxtimes$  name\_len here is sizeof()  $\boxtimes$  Thus name must be a real string

> int zend\_get\_constant(char \*name, uint name\_len, zval \*result TSRMLS\_DC);

```
REGISTER_LONG_CONSTANT(name, lval, flags)
REGISTER_DOUBLE_CONSTANT(name, dval, flags) 
REGISTER_STRING_CONSTANT(name, str, flags) 
REGISTER_STRINGL_CONSTANT(name, str, len, flags)
```
int zend\_register\_constant(zend\_constant \*c TSRMLS\_DC);

/\* Case-sensitive \*/ #define CONST\_CS (1<<0) /\* Persistent \*/ #define CONST\_PERSISTENT (1<<1)
### Registering consts

}

}

**Ø Persistent constants require CONST\_PERSISTENT** Non-persistent string constants must be estrdup'd

PHP\_MINIT\_FUNCTION(yourext) { REGISTER\_LONG\_CONSTANT("YOUREXT\_CONSTNAME", 42, CONST\_CS | CONST\_PERSISTENT); REGISTER\_STRING\_CONSTANT("YOUREXT\_VERSION", "\$ID: \$", CONST\_CS | CONST\_PERSISTENT); return SUCCESS;

```
PHP_RINIT_FUNCTION(yourext) {
    REGISTER_LONG_CONSTANT("YOUREXT_COUNTER",
                             YOUREXT_G(counter), CONST_CS);
     return SUCCESS;
```
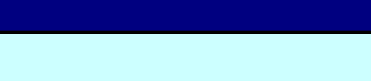

### MINFO

{

```
\boxtimes | Provide some information about your extension
        \boxtimes MINFO has no return value
```
PHP\_MINFO\_FUNCTION(yourext)

```
php_info_print_table_start();
php_info_print_table_header(2, "YourExt","enabled");
```

```
php_info_print_table_row(2, 
  "Version", "$ID: $");
```

```
php_info_print_table_row(2, 
   "Somestring", YOUREXT_G(str));
```
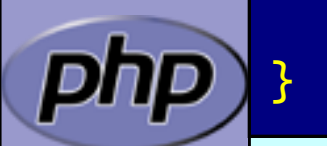

## What else ?

**M** | INI Handling

 $\boxtimes$  | Dealing with resources and streams

**Ø** | Object support

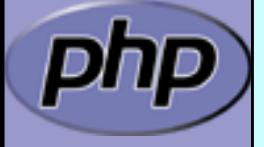

PHP Extension Writing 75

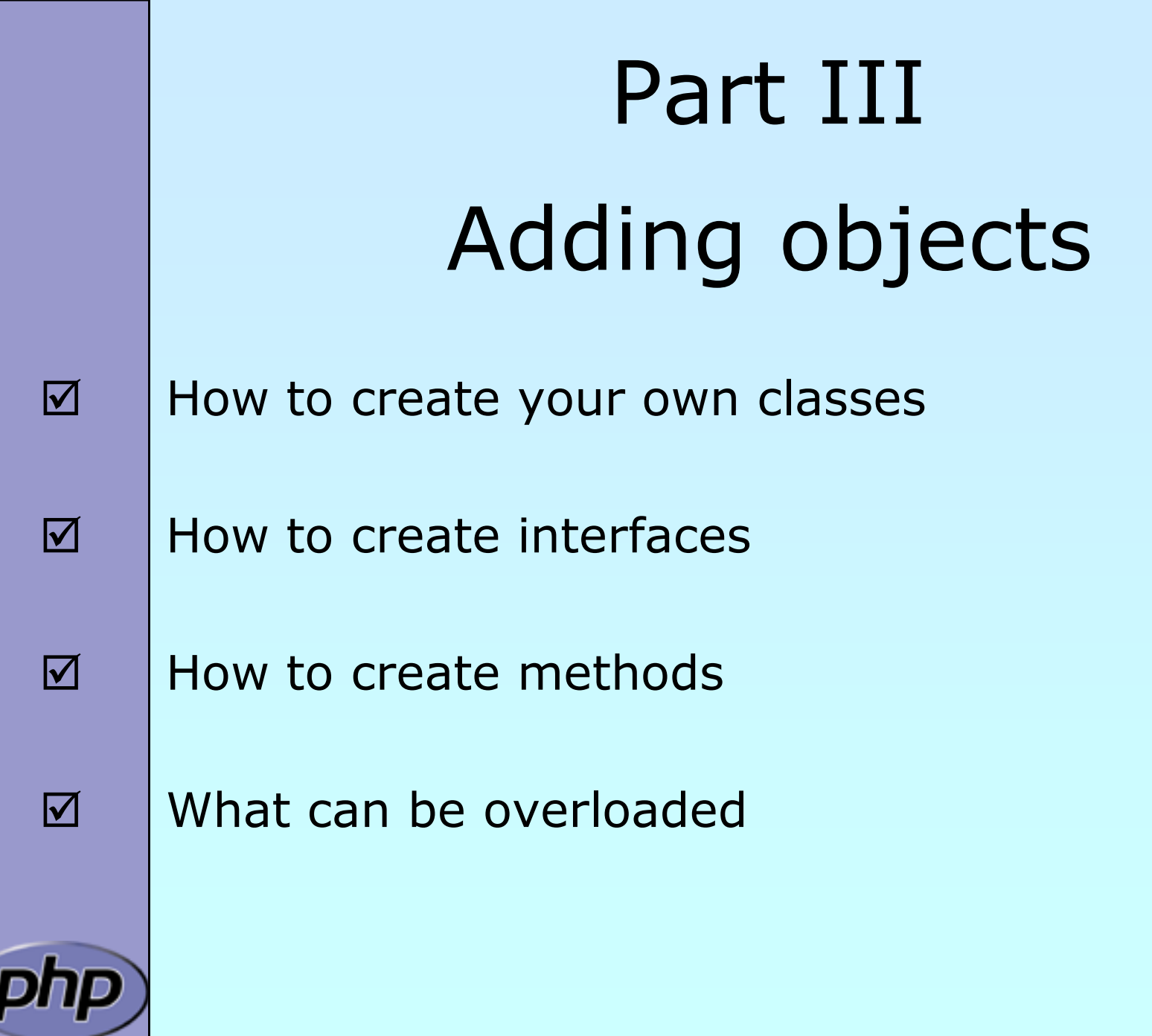

### What is needed?

- $\boxtimes$  | Providing methods
- $\boxtimes$  Providing a zend\_class\_entry pointer
- $\boxtimes$  | Providing object handlers
- $\boxtimes$  | Registering the class

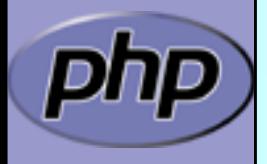

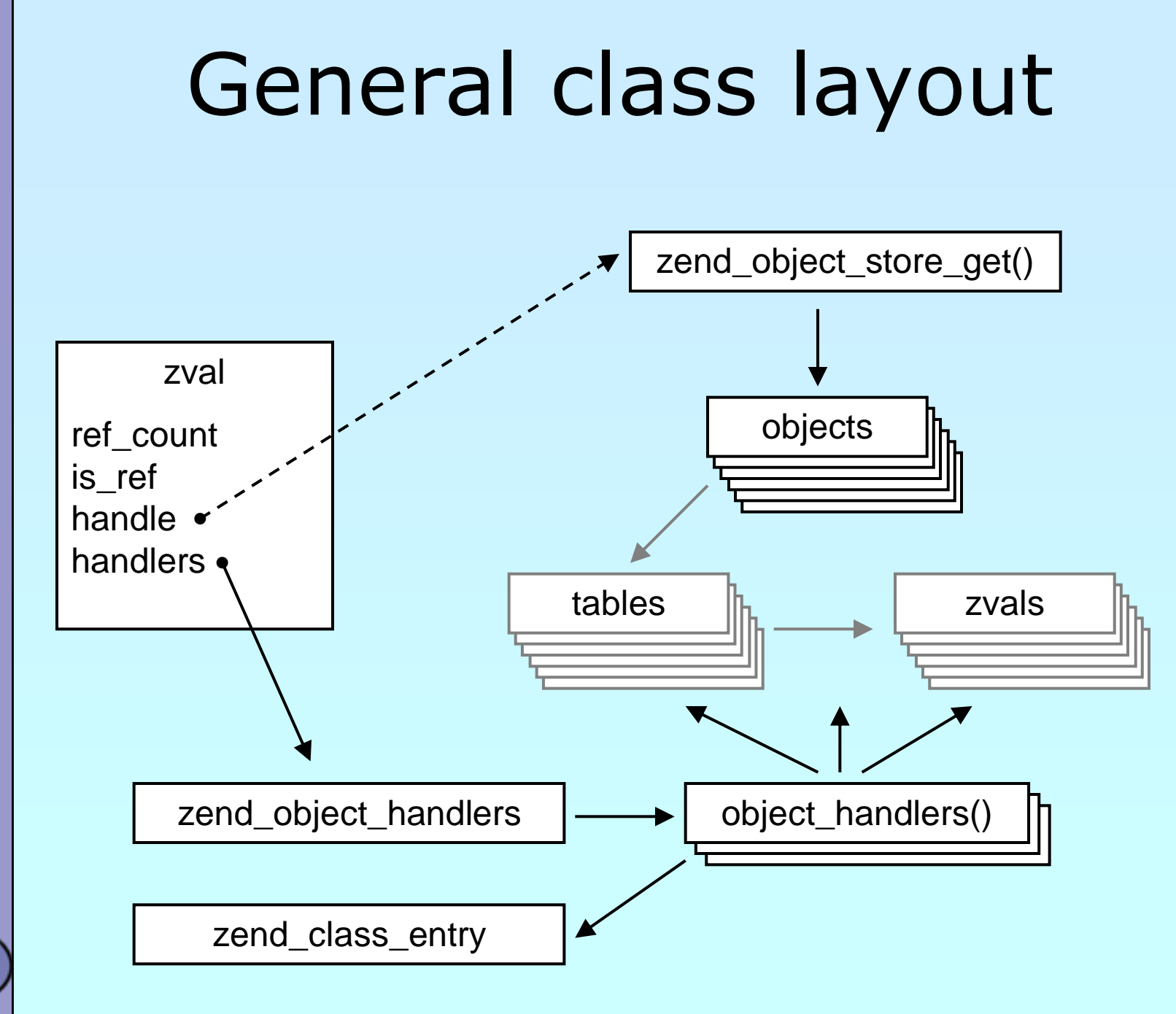

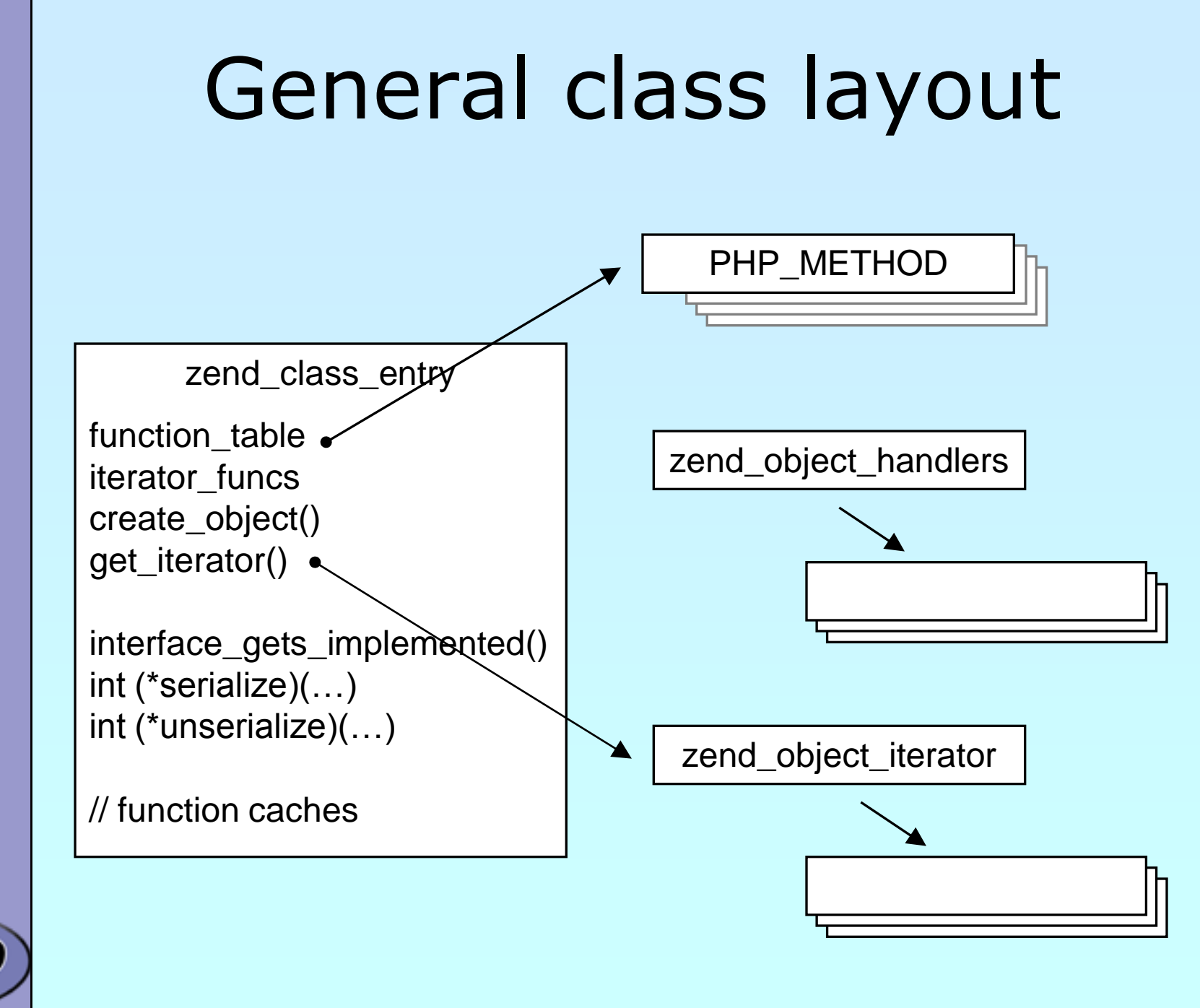

## Registering

 $\boxtimes$  | Obviously you have to register your class

- A temporary zend\_class\_entry is necessary first
- $\boxtimes$  After basic registering you have a dedicated pointer
- $\boxtimes$  Now you have to specify the c-level constructor function
- $\boxtimes$  Provide your own handler funcs or copy and modify defaults
- ⊠ Finally implement interfaces, set class flags, specify iterator

#### zend\_class\_entry \*util\_ce\_dir; PHP\_MINIT\_FUNCTION(util) /\* {{{ \*/

```
zend_class_entry ce;
     INIT_CLASS_ENTRY(ce, "dirs", util_dir_class_functions);
    util_ce_dir = zend_register_internal_class(&ce TSRMLS_CC);
    util\_ce\_dir \rightarrow create\_object = util\_dir\_object\_new;memcpy(&util_dir_handlers, zend_get_std_object_handlers(), 
          sizeof(zend_object_handlers));
     util_dir_handlers.clone_obj = util_dir_object_clone; 
     zend_class_implements(util_ce_dir TSRMLS_CC, 1, zend_ce_iterator);
     util_ce_dir->ce_flags |= ZEND_ACC_FINAL_CLASS;
     util_ce_dir->get_iterator = util_dir_get_iterator;
     return SUCCESS;
} /* }}} */
```
{

### Declaring class constants

 $\boxtimes$  | You can register class constants **Ø Use target zend\_class\_entry pointer**  $\boxtimes$  Use sizeof() not strlen() for const name

> int zend\_declare\_class\_constant(zend\_class\_entry \*ce, char \*name, size\_t name\_len, zval \*value TSRMLS\_DC);

int zend\_declare\_class\_constant\_long(zend\_class\_entry \*ce, char \*name, size\_t name\_len, long value TSRMLS\_DC);

int zend\_declare\_class\_constant\_bool(zend\_class\_entry \*ce, char \*name, size\_t name\_len, zend\_bool value TSRMLS\_DC);

int zend\_declare\_class\_constant\_double(zend\_class\_entry \*ce, char \*name, size\_t name\_len, double value TSRMLS\_DC);

int zend\_declare\_class\_constant\_stringl(zend\_class\_entry \*ce, char \*name, size\_t name\_len, char \*val, size\_t val\_len TSRMLS\_DC);

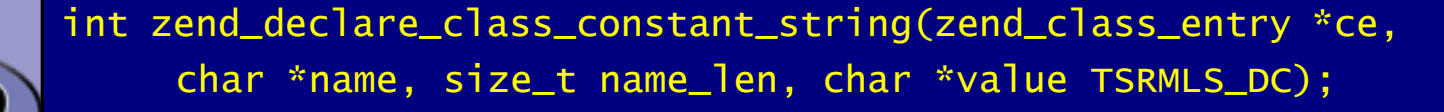

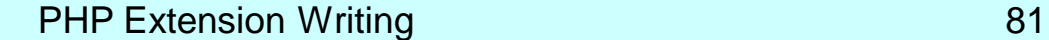

### Declaring methods

```
/* declare method parameters, */
static ZEND_BEGIN_ARG_INFO(arginfo_dir___construct, 0) 
     ZEND_ARG_INFO(0, path) /* parameter name */
ZEND_END_ARG_INFO();
```
 $\frac{x}{x}$  each method can have its own parameters and visibility  $\frac{x}{x}$ static zend\_function\_entry util\_dir\_class\_functions[] = { PHP\_ME(dir, \_\_construct, arginfo\_dir \_\_\_construct,

```
PHP_ME(dir, getPath, NULL, ZEND_ACC_PUBLIC)
{NULL, NULL, NULL}
```
};

ZEND\_ACC\_CTOR | ZEND\_ACC\_PUBLIC) PHP\_ME(dir, rewind, NULL, ZEND\_ACC\_PUBLIC) PHP\_ME(dir, hasMore, NULL, ZEND\_ACC\_PUBLIC) PHP\_ME(dir, key, NULL, ZEND\_ACC\_PUBLIC) PHP\_ME(dir, current, NULL, ZEND\_ACC\_PUBLIC) PHP\_ME(dir, next, NULL, ZEND\_ACC\_PUBLIC)

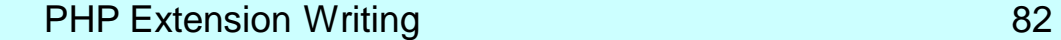

### class/object structs

 $\boxtimes$  | It is a good practice to 'inherit' zend\_object  $\boxtimes$  That allows your class to support normal properties  $\boxtimes$  Thus you do not need to overwrite all handlers

```
/* declare the class handlers */
static zend_object_handlers util_dir_handlers;
/* decalre the class entry */
static zend_class_entry *util_ce_dir;
/* the overloaded class structure */
/* overloading the structure results in the need of having 
  dedicated creatin/cloning/destruction functions */
typedef struct _util_dir_object {
        zend_object std; <
        php_stream *dirp;
        php_stream_dirent entry;
        char *path;
        int index;
} util_dir_object;
                                     Inherit zend_object by placing it as 
                                      first member of your object struct
```
## Object creation/cloning

zend\_object\_value util\_dir\_object\_new(zend\_class\_entry \*ce TSRMLS\_DC) { zend\_object\_value retval; util\_dir\_object \*intern; intern = ecalloc(1, sizeof(util\_dir\_object)); zend\_object\_std\_init(&(intern->std), ce TSRMLS\_CC); zend\_hash\_copy(intern->std.properties, &ce->default\_properties, (copy\_ctor\_func\_t) zval\_add\_ref, NULL, sizeof(zval \*)); retval.handle = zend\_objects\_store\_put(intern, util\_dir\_object\_dtor, NULL TSRMLS\_CC); retval.handlers = &util\_dir\_handlers; return retval; }  $\boxtimes$  | Allcate memory for your struct Initialize the whole struct (Probably by using ecalloc())  $\boxtimes$  | Initialize the base Zend object  $\boxtimes$  | Copy default properties  $\boxtimes$  Store the object  $\boxtimes$  | Assign the handlers

## Object destruction

 $\boxtimes$  | Free properties

 $\boxtimes$  | Free all resources and free all allocated memory  $\boxtimes$  | Free memory for object itself

```
/* {{{ util_dir_object_dtor */
/* close all resources and the memory allocated for the object */
static void 
util_dir_object_dtor(void *object, zend_object_handle handle TSRMLS_DC)
{
     util\_dir\_object *intern = (util\_dir\_object * )object;zend_object_std_dtor(&(intern->std) TSRMLS_CC);
     if (intern->path) {
          efree(intern->path);
     }
     if (intern->dirp) {
          php_stream_close(intern->dirp);
     }
     efree(object);
} /* }}} */
```
## A simple method

 $\boxtimes$  | Macro getThis() gives you access to \$this as zval  $\boxtimes$  The returned zval is used to get your struct

```
/* {{{ proto string dir::key()
   Return current dir entry */
PHP_METHOD(dir, key)
{
     zval *object = getThis();
     util\_dir\_object *intern = (util\_dir\_object*)zend_object_store_get_object(object TSRMLS_CC);
     if (intern->dirp) {
          RETURN_LONG(intern->index);
     } else {
          RETURN_FALSE;
     }
} /* }}} */
```
### The constructor

 $\boxtimes$  | Remember that your object is already fully initialized In this case we chose to either finish initialization in the constructor or throw an exception.

```
/* {{{ proto void dir::__construct(string path)
Constructs a new dir iterator from a path. */
PHP_METHOD(dir, __construct)
{
    util_dir_object *intern;
     char *path;
     int len;
     if (zend_parse_parameters(ZEND_NUM_ARGS() TSRMLS_CC, "s", &path, 
               \&len) == SUCCESS) {
          intern = (util_dir_object*)
               zend_object_store_get_object(getThis() TSRMLS_CC);
          util_dir_open(intern, path TSRMLS_CC);
     }
} /* }}} */
```
### The constructor

 $\boxtimes$  | Remember that your object is already fully initialized In this case we chose to either finish initialization in the constructor or throw an exception.

 $\boxtimes$  | Change errors to exceptions to support constructor failure

```
/* {{{ proto void dir::__construct(string path)
Constructs a new dir iterator from a path. */
PHP_METHOD(dir, __construct)
{
     util_dir_object *intern;
     char *path;
     int len;
     php_set_error_handling(EH_THROW, zend_exception_get_default() 
          TSRMLS_CC);
     if (zend_parse_parameters(ZEND_NUM_ARGS() TSRMLS_CC, "s", &path, 
               \&len) == SUCCESS) {
          intern = (util_dir_object*)
               zend_object_store_get_object(getThis() TSRMLS_CC);
          util_dir_open(intern, path TSRMLS_CC);
     }
       p_set_error_handling(EH_NORMAL, NULL TSRMLS_CC);
} /* }}} */
```
## Object casting

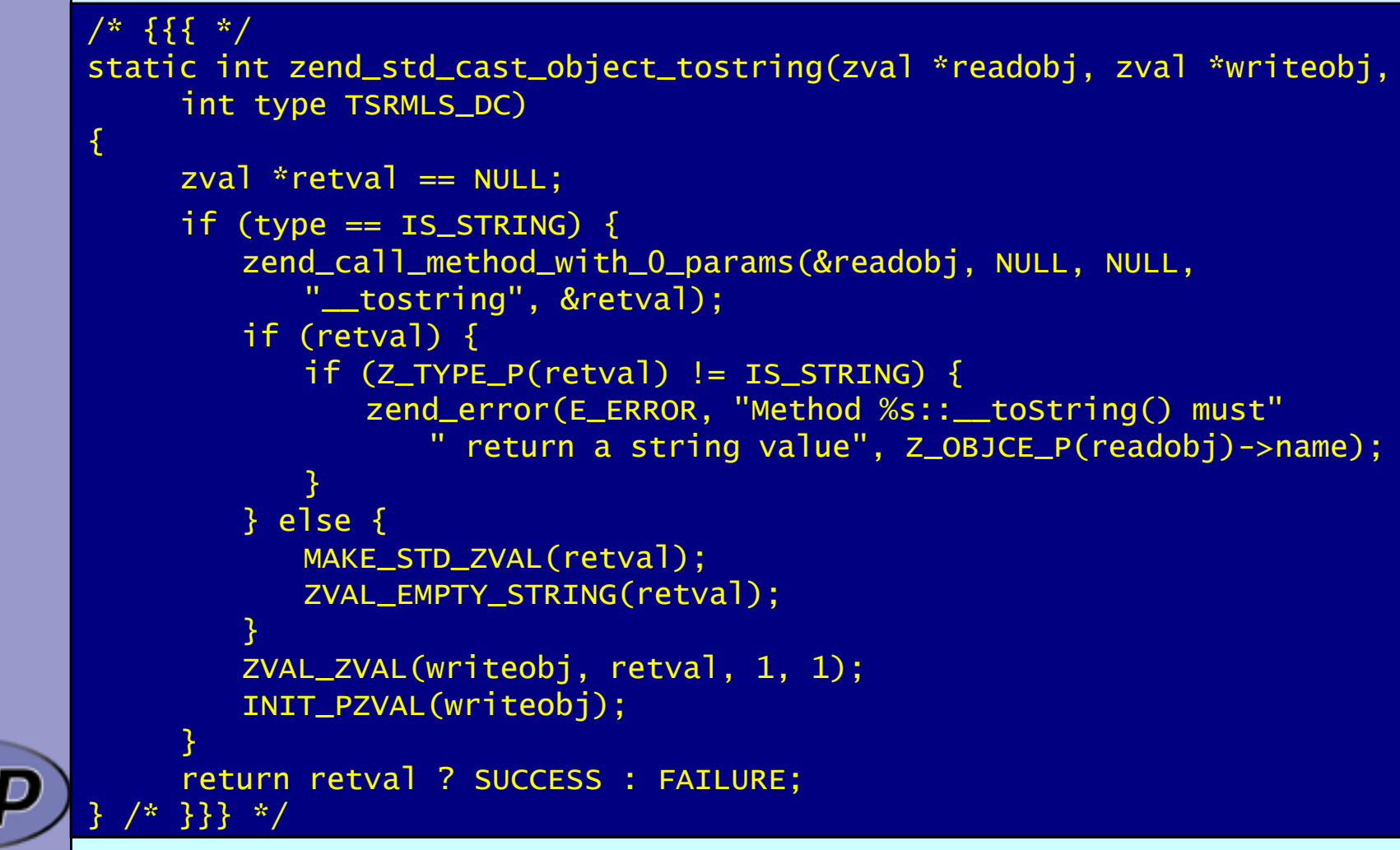

## Other handlers to overload

 $\boxtimes$  Objects can overload several handlers

- Array access
- $\boxtimes$  Property access
- $\boxtimes$  Serializing

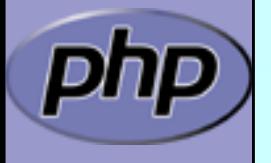

PHP Extension Writing 90

## zend\_object\_handlers

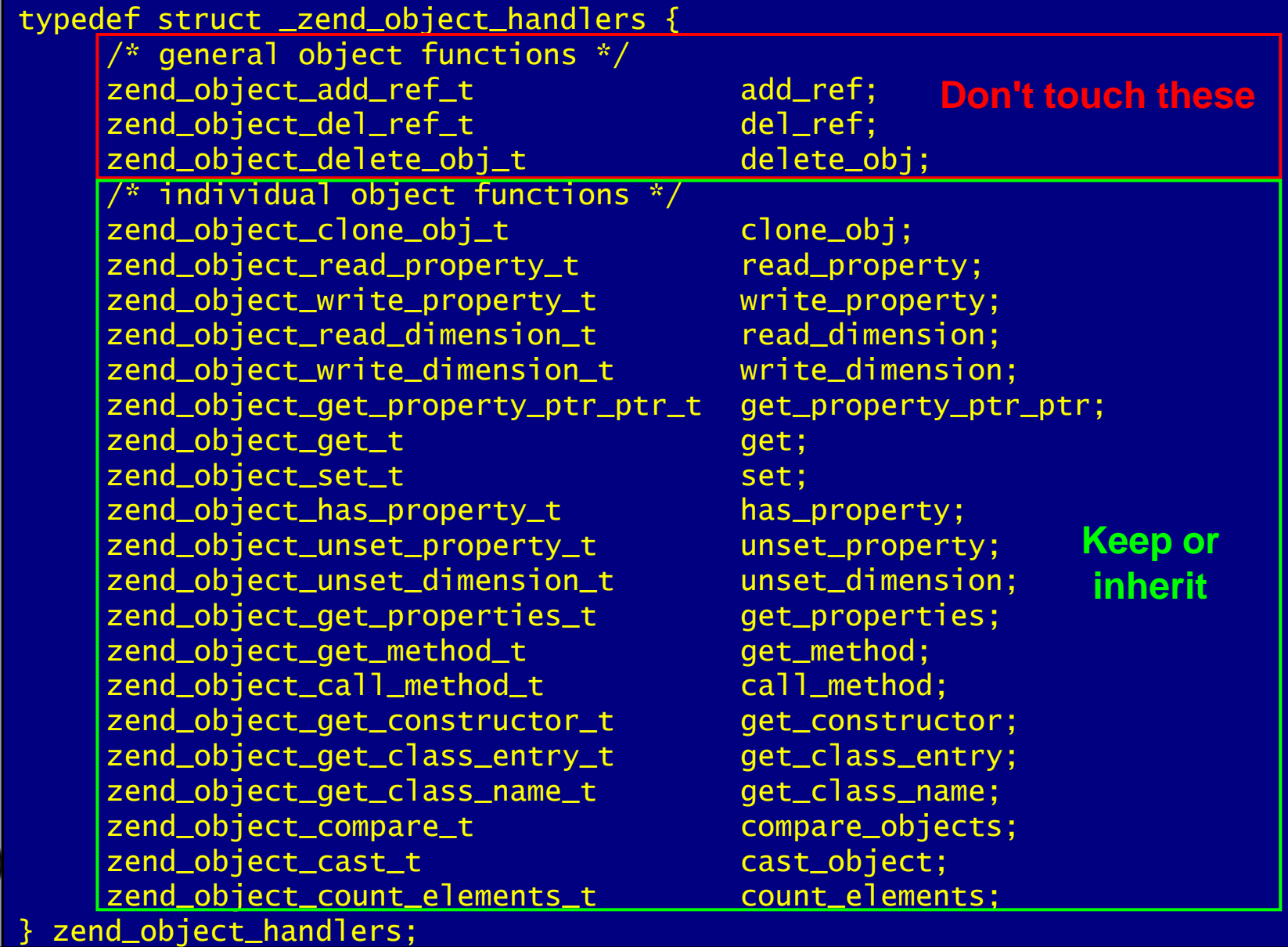

### What else ?

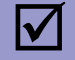

### $\boxtimes$  | Iterator support

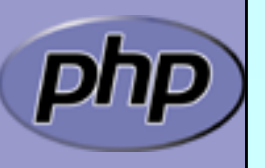

PHP Extension Writing 82

### Part IV

### Adding Iterators to objects

- $\boxtimes$  Provide an iterator structure
- $\nabla$  Provide the handlers
- $\boxtimes$  | Provide an iterator creator function

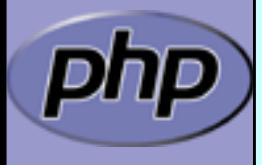

### Iterators

```
/* define an overloaded iterator structure */
typedef struct {
    zend_object_iterator intern;
    zval *current;
} util_dir_it;
static void util_dir_it_dtor(zend_object_iterator *iter TSRMLS_DC);
static int util_dir_it_valid(zend_object_iterator *iter TSRMLS_DC);
static void util_dir_it_current_data(zend_object_iterator *iter, 
         zval ***data TSRMLS DC):
static int util_dir_it_current_key(zend_object_iterator *iter, 
         char **str_key, uint *str_key_len, ulong *int_key TSRMLS_DC);
static void util_dir_it_move_forward(zend_object_iterator *iter 
         TSRMLS_DC);
static void util_dir_it_rewind(zend_object_iterator *iter TSRMLS_DC);
```

```
/* iterator handler table */
zend_object_iterator_funcs util_dir_it_funcs = {
     util_dir_it_dtor,
     util_dir_it_valid,
     util_dir_it_current_data,
     util_dir_it_current_key,
     util_dir_it_move_forward,
     util_dir_it_rewind,
     NULL /* invalidate current */
   }; /* }}} */
```
### Creating the iterator

 $\boxtimes$  | Allocate and initialize the iterator structure  $\boxtimes$  | It is a good idea to increase the original zvals refcount

```
/* {{{ util_dir_get_iterator */
zend_object_iterator *util_dir_get_iterator(zend_class_entry *ce, zval 
*object TSRMLS_DC)
{
```

```
util_dir_it *iterator = emalloc(sizeof(util_dir_it));
```

```
object->refcount++;
 iterator->intern.data = (void*)object;
  iterator->intern.funcs = &util_dir_it_funcs;
  iterator->current = NULL;
```

```
return (zend_object_iterator*)iterator;
} /* }}} */
```
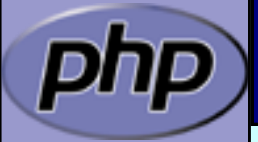

### Destructing the iterator

```
\boxtimes | Free allocated memory and resources
\boxtimes | Don't forget to reduce refcount of referenced object
```

```
/* {{{ util_dir_it_dtor */
static void util_dir_it_dtor(zend_object_iterator *iter TSRMLS_DC)
{
     util\_dir\_it *iterator = (util\_dir\_it *)iter;zval *intern = (zval*)iterator->intern.data;
     if (iterator->current) {
          zval_ptr_dtor(&iterator->current);
     }
    zval_ptr_dtor(&intern);
     efree(iterator);
} /* }}} */
```
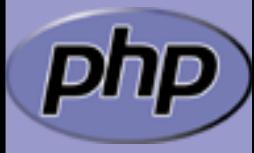

## Getting the data

```
/* {{{ util_dir_it_current */
       static void 
       util_dir_it_current(util_dir_it *iterator, util_dir_object *object 
                  TSRMLS_DC)
       {
             if (iterator->current) {
                 zval_ptr_dtor(&iterator->current);
             }
             MAKE_STD_ZVAL(iterator->current);
             if (object->dirp) {
                  ZVAL_STRING(iterator->current, object->entry.d_name, 1);
             } else {
                  ZVAL_FALSE(iterator->current);
             }
       } /* }}} */
\boxtimes | Data is read on rewind() and next() calls
\boxtimes \blacksquare A zval* is stored inside the iterator
\boxtimes I Release current zval
\boxtimes | Create a new zval and assign the value
```
## Iterator valid()

 $\boxtimes$  I Check whether more data is available Note: Return SUCCESS or FAILURE not typical boolean

```
/* {{{ util_dir_it_valid */
static int 
util_dir_it_valid(zend_object_iterator *iter TSRMLS_DC)
{
     util_dir_it *iterator = (util_dir_it *)iter;
     util\_dir\_object *object = (util\_dir\_object*)zend_object_store_get_object(
                               (zval*)iterator->intern.data TSRMLS_CC);
     return object->dirp
          && object->entry.d_name[0] != '\0' ? SUCCESS : FAILURE;
} /* }}} */
```
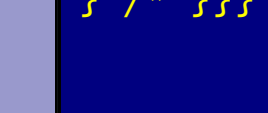

# Iterator key()

 $\boxtimes$  | The key may be one of: ⊠ Integer: HASH\_KEY\_IS\_LONG Set **ulong** \* to the integer value **ØString: HASH\_KEY\_IS\_STRING** Set  $uint *$  to string length  $+1$ Set char \*\* to copy of string (estr[n]dup)

```
/* {{{ util_dir_it_current_key */
static int util_dir_it_current_key(zend_object_iterator *iter, char 
**str_key, uint *str_key_len, ulong *int_key TSRMLS_DC)
{
     util\_dir\_it *iterator = (util\_dir\_it *)iter;zval *intern = (zval*)iterator->intern.data;
     util\_dir\_object *object = .util\_dir\_object*)
                         zend_object_store_get_object(intern TSRMLS_CC);
     *int_key = object->index;
     return HASH_KEY_IS_LONG;
```

```
} /* }}} */
```
## Iterator current()

 $\boxtimes$  | The data was already fetched on rewind() / next()

```
/* {{{ util_dir_it_current_data */
static void util_dir_it_current_data(zend_object_iterator *iter, zval 
     ***data TSRMLS_DC)
```

```
util\_dir\_it *iterator = (util\_dir\_it *)iter;
```

```
*data = &iterator->current;
} /* }}} */
```
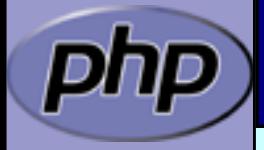

{

## Iterator current()

 $\boxtimes$  | The data was already fetched on rewind() / next()  $\boxtimes$  | Alternatively

> $\boxtimes$  Reset the cached current/key value in rewind() / next()  $\boxtimes$  Check the cache on access and read if not yet done

```
/* {{{ util_dir_it_current_data */
static void util_dir_it_current_data(zend_object_iterator *iter, zval 
     ***data TSRMLS_DC)
```

```
util\_dir\_it *iterator = (util\_dir\_it *)iter;util_dir_object *object;
```
{

```
if (!iterator->current) {
          object = (util_dir_object*)zend_object_store_get_object(
                              (zval*)iterator->intern.data TSRMLS_CC);
         util_dir_it_current(iterator, object TSRMLS_CC);
     }
     *data = &iterator->current;
} /* }}} */
```
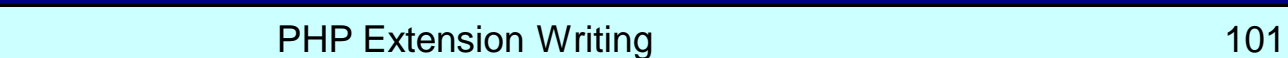

## Iterator next()

```
\boxtimes | Move to next element
\boxtimes I Fetch new current data
```

```
/* {{{ util_dir_it_move_forward */
static void 
util_dir_it_move_forward(zend_object_iterator *iter TSRMLS_DC)
\mathbf{1}util\_dir\_it *iterator = .util\_dir\_it *)iter;
     zval *intern = (zval*)iterator->intern.data;
     util\_dir\_object *object = .util\_dir\_object*)
                     zend_object_store_get_object(intern TSRMLS_CC);
     object->index++;
     if (!object->dirp 
       || !php_stream_readdir(object->dirp, &object->entry)) 
     {5}object->entry.d_name[0] = ' \0;
     }
     util_dir_it_current(iterator, object TSRMLS_CC);
  } /* }}} */
```
## Iterator rewind()

 $\boxtimes$  Rewind to first element

```
\sqrt{*} {{{ util_dir_it_rewind \sqrt{*}/
        static void 
       util_dir_it_rewind(zend_object_iterator *iter TSRMLS_DC)
        {
             util\_dir\_it *iterator = .util\_dir\_it *)iter;
             zval *intern = (zval*)iterator->intern.data;
             util\_dir\_object *object = (util\_dir\_object*)zend_object_store_get_object(intern TSRMLS_CC);
             object\rightarrow index = 0;if (object->dirp) {
                  php_stream_rewinddir(object->dirp);
             }
             if (!object->dirp 
                || !php_stream_readdir(object->dirp, &object->entry)) 
             {
                  object->entry.d_name[0] = '0';}
             util_dir_it_current(iterator, object TSRMLS_CC);
        } /* } } } */
\boxtimes I Fetch first current data
```
### Iterator drawbacks

- $\boxtimes$  | Either implement native iterators at c-level
- $\boxtimes$  | Or provide iterator methods and inherit Iterator
- $\boxtimes$  If you want both
	- Your PHP methods call a specialized C-Level handler
	- $\boxtimes$  Provide a cache for your method pointers
	- C-Level iterator functions check this cache On a match call C-Level handler  $\boxtimes$  **Else call the method**
	- $\boxtimes$  Have the iterator struct part of your object struct Use offset\_of() for pointer conversion

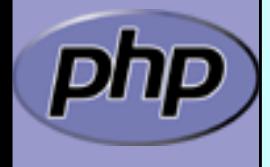

### References

 $\boxtimes$  | This presentation [http://talks.somabo.de](http://talks.somabo.de/)

 $\boxtimes$  **Documentation and Sources to PHP5** [http://php.net](http://php.net/)

**Ø** | <http://www.zend.com/php/internals>

 $\boxtimes$  | Advanced PHP Programming by George Schlossnagle

 $\boxtimes$  Extending and Embedding PHP by Sara Golemon ISBN#0-6723-2704-X